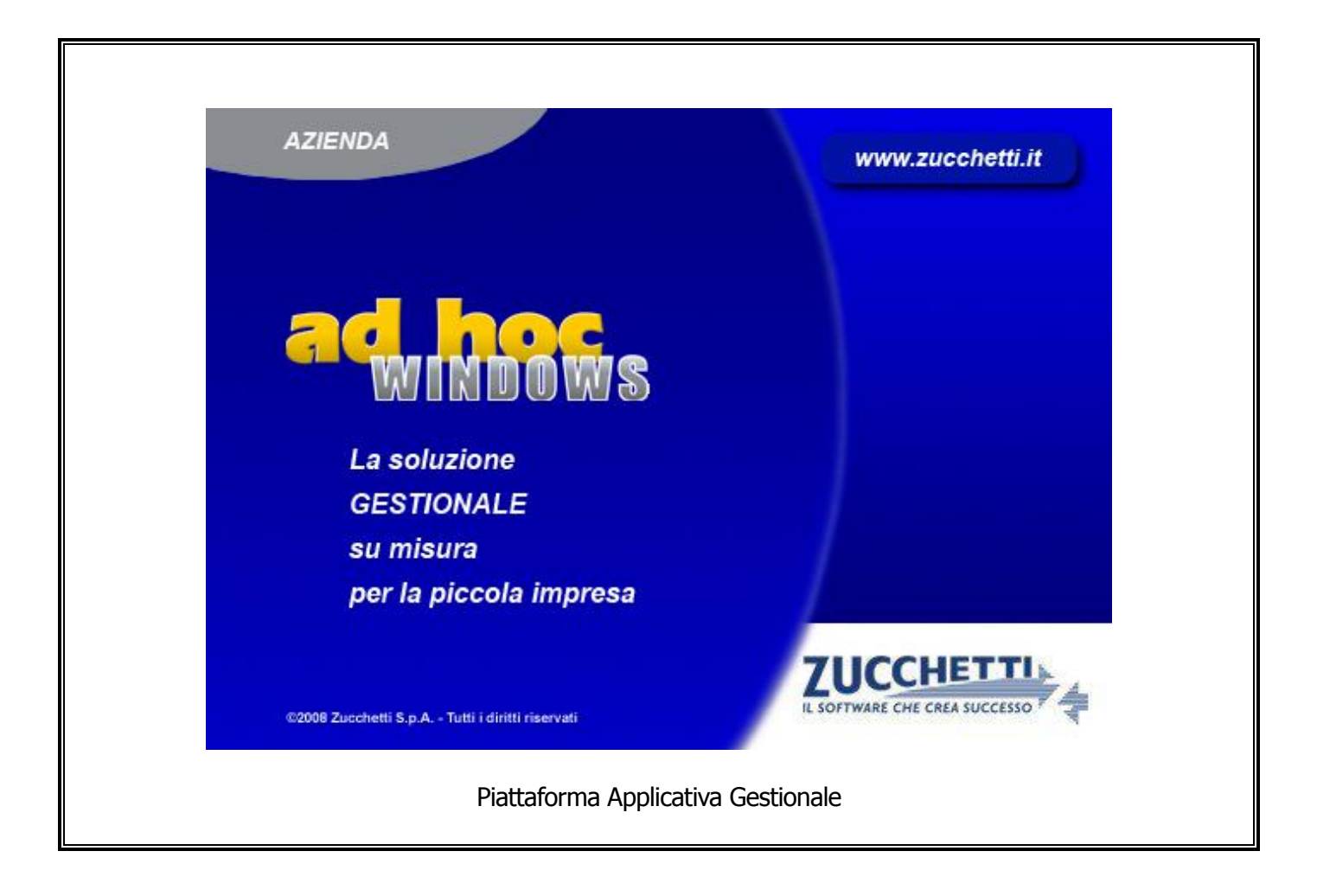

# **Documentazione Fast Patch Nr. 0014 Rel.8.2**

Comunicazione telematica delle operazioni iva di importo superiore a 3mila EUR Estrazione dati – Manutenzione dati estratti

#### COPYRIGHT 1992 - 2011 by **ZUCCHETTI S.p.A.**

Tutti i diritti sono riservati. Questa pubblicazione contiene informazioni protette da copyright. Nessuna parte di questa pubblicazione può essere riprodotta, trascritta o copiata senza il permesso dell'autore.

#### **TRADEMARKS**

Tutti i marchi di fabbrica sono di proprietà dei rispettivi detentori e vengono riconosciuti in questa pubblicazione.

Pagina lasciata intenzionalmente vuota.

# **Indice**

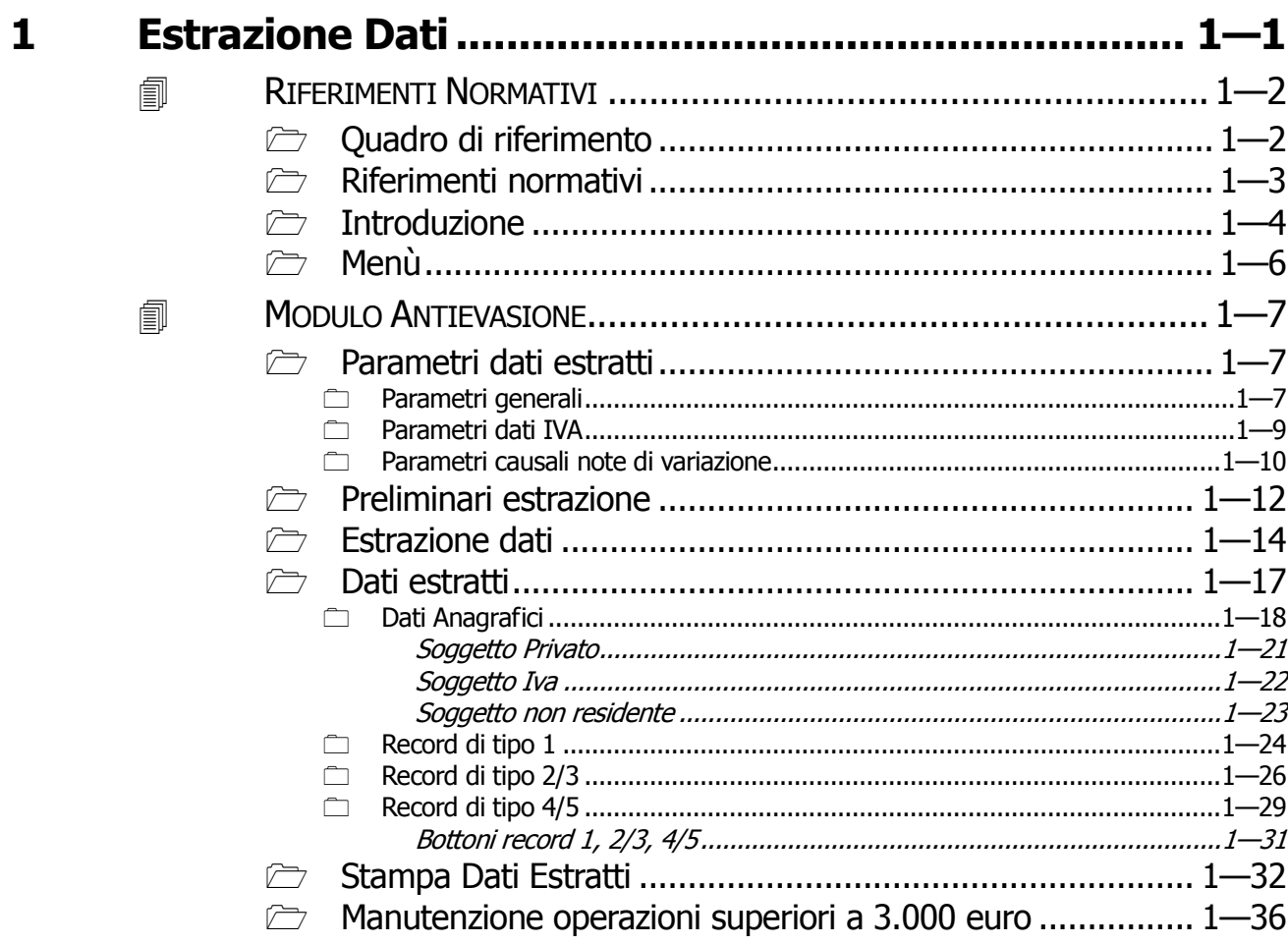

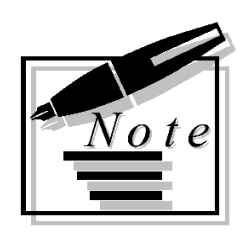

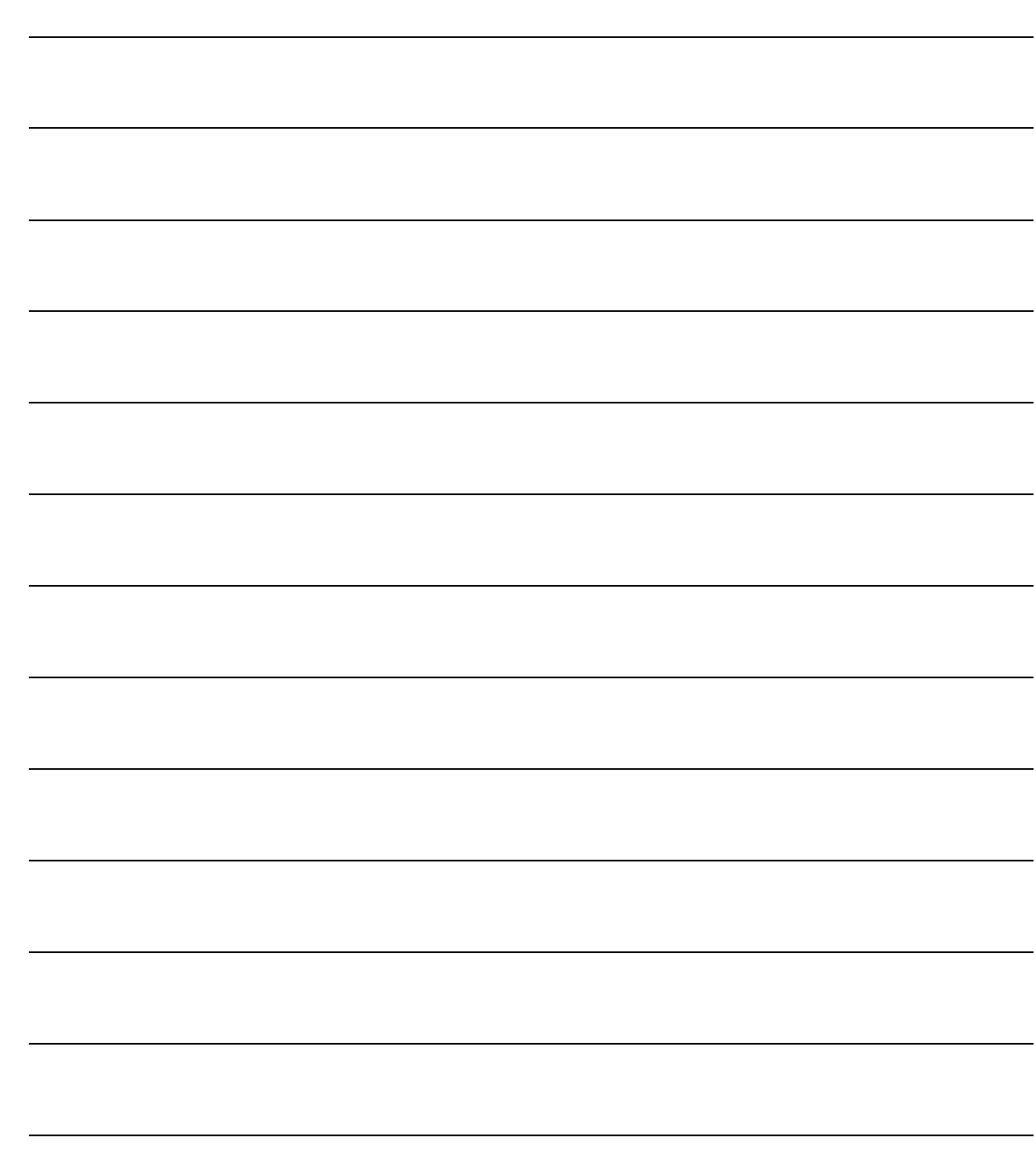

# <span id="page-4-0"></span>**1 Estrazione Dati**

- **RIFERIMENTI NORMATIVI**
- **MODULO ANTIEVASIONE**

# <span id="page-5-0"></span>**RIFERIMENTI NORMATIVI**

# <span id="page-5-1"></span>**Quadro di riferimento**

E' stato introdotto con l'articolo 21 del dl 78/2010 l'obbligo di comunicare all'Agenzia delle Entrate le operazioni Iva il cui importo è pari o superiore a 3.000 euro.

**I contribuenti interessati** sono i soggetti passivi Iva che effettuano cessioni di beni e prestazioni di servizi nel territorio dello Stato.

L'obbligo di comunicazione telematica riguarda esclusivamente le operazioni rilevanti ai fini Iva di importo pari o superiore a 3.000 euro, al netto dell'imposta sul valore aggiunto. Per le operazioni Iva per le quali non vi è l'obbligo di emettere la fattura (per esempio, quelle riguardanti il commercio al dettaglio) il limite è elevato a 3.600 euro al lordo dell'imposta applicata.

Per il periodo d'imposta 2010 l'importo al di sopra del quale scatta l'obbligo della comunicazione è elevato a 25.000 euro e occorre comunicare solo le operazioni soggette all'obbligo di fatturazione. Sono escluse dall'obbligo di comunicazione:

- le importazioni
- le esportazioni
- le cessioni di beni e le prestazioni di servizi effettuate e ricevute, registrate o soggette a registrazione, nei confronti di operatori economici aventi sede, residenza o domicilio in Paesi cosiddetti black list
- le operazioni già comunicate all'Anagrafe tributaria (per esempio, fornitura di energia elettrica, servizi di telefonia, contratti di assicurazione, eccetera).

Sono inoltre escluse le operazioni rilevanti ai fini dell'Iva, effettuate fino al 30 giugno 2011, per le quali non vi è l'obbligo di emissione della fattura.

La comunicazione deve essere inviata entro il 30 aprile dell'anno successivo a quello cui si riferiscono le operazioni.

Per il periodo d'imposta 2010 il termine entro cui deve essere effettuata la comunicazione è stato ampliato fino al 31 dicembre 2011 .

Per i contratti di appalto, di fornitura, di somministrazione e gli altri contratti da cui derivano corrispettivi periodici, l'operazione è da comunicare solo quando i corrispettivi dovuti in un anno solare sono complessivamente pari o superiore a 3.000 euro.

La trasmissione deve avvenire tramite il servizio telematico Entratel o Internet (Fisconline), anche avvalendosi degli intermediari abilitati alla trasmissione telematica delle dichiarazioni.

Rimandiamo alla normativa e prassi di seguito riportata per ogni dettaglio in merito all'adempimento.

# <span id="page-6-0"></span>**Riferimenti normativi**

- D.L.78/2010, art. 21 Convertito in legge 122/2010
- Provvedimento Agenzia Entrate 22/12/2010
- Provvedimento Agenzia Entrate 14/04/2011
- Provvedimento Agenzia Entrate 21/06/2011
- Provvedimento Agenzia Entrate 16/09/2011
- Circolare 24E 30/05/2011
- Circolare 28E 21/06/2011
- AdE Comunicato stampa e risposte del 24/10/2011

# <span id="page-7-0"></span>**Introduzione**

Con l'installazione della fast patch in oggetto, la procedura, attraverso l'estrazione dei dati contabili, valorizza l'archivio 'Dati estratti', che verranno successivamente utilizzati ai fini della generazione del file. I dati contabili estratti presentano i seguenti requisiti:

1) movimentano registro IVA acquisti, vendite o corrispettivi con scorporo;

2) movimentano codici iva con parametrizzazione diversa da Escluso (a meno di diversa parametrizzazione);

3) risulta presente un intestatario con combo box Operazioni rilevanti iva diverso da Escluso ; 4) relative a documenti di tipologia fatture, note di credito, fatture comprese nei corrispettivi e corrispettivi (se il flag 'Escludi corrispettvi' nei Parametri risulta disattivo); risultano invece escluse le fatture intra (a meno di diversa parametrizzazione);

5) hanno data registrazione compresa nell'anno di estrazione (fatta eccezione per le note di variazione per cui può essere indicato un intervallo temporale di estrazione maggiore rispetto al periodo che si sta estraendo).

Da queste registrazioni vengono quindi estratte le righe IVA relative a codici IVA con combo diversa da Escluso, e che, naturalmente, soddisfano i parametri aggiuntivi dettagliati dall'utente.

I criteri applicati in fase di estrazione sono:

#### a) Criterio temporale

Vengono estratte le registrazioni con data registrazione compresa nell'intervallo dell'anno solare estratto.

Per le note di variazione è possibile definire un arco temporale maggiore rispetto al periodo di estrazione definibile in apposito campo in parametri generali.

Se il flag 'Escludi corrispettivi' , presente nei Parametri generali, risulta spento, vengono estratte le registrazioni relative a documenti di tipo 'Corrispettivi' a partire dalla data indicata in apposito campo presente nei Parametri, se vuoto va alla data di inizio adempimento.

#### b) Criterio di importo operazione

Il criterio di importo operazione può essere verificato sulla singola registrazione oppure su un set di registrazioni a seconda di alcuni elementi:

- 1. Intestatario con combo box 'Operazioni rilevanti IVA' in anagrafica = 'Corrispettivi periodici' , oppure registrazioni contabili con bottone 3.000€ valorizzati a corrispettivi periodici:
	- a. In fase di estrazione la procedura verifica il riferimento contratto, definibile nel bottone 3.000€, e raggruppa per questo elemento (il raggruppamento avviene anche per riferimento "vuoto"); le registrazioni vengono cumulate/totalizzate e se il valore è maggiore o uguale del limite vengono estratte. La loro estrazione è però per documento.
- 2. Intestatario con combo box 'Operazioni rilevanti IVA' in anagrafica='Contratti Collegati' oppure registrazioni contabili con bottone 3.000€ valorizzati a contratti collegati:
	- a. In fase di estrazione la procedura verifica il riferimento contratto, definibile nel bottone 3.000€, e raggruppa per questo elemento (il raggruppamento avviene anche per riferimento "vuoto"); le registrazioni vengono cumulate/totalizzate e

se il valore è maggiore o uguale del limite vengono estratte. La loro estrazione è pero per documento.

- 3. Intestatario con combo box 'Operazioni rilevanti IVA' in anagrafica='Non definibile' oppure registrazioni contabili con bottone 3.000€ valorizzati a nessuno:
	- a. In questo caso le singole registrazione vengono verificate rispetto al limite ed estratte se maggiori o uguali a questo.

Il limite da verificare è quello presente negli Altri Dati Iva – Bottone 3.000 per l'anno di estrazione:

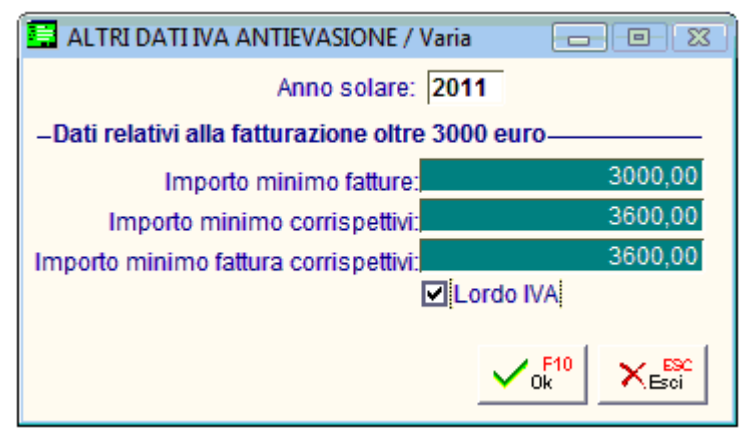

Fig. 1 – Altri dati Iva – Bottone 3000

Per documenti di tipo FA, FC intestati a soggetti non Privati si controlla "Importo minimo fatture" (netto iva);

Per documenti di Tipo Corrispettivi intestati a soggetti Privati si controlla "Importo minimo corrispettivi" (lordo iva)

Per documenti di tipo FA, FC intestati a soggetti Privati si controlla "Importo minimo fattura corrispettivi" (netto iva).

In caso di soggetti Privati per i quali, a seguito di aggregazione, si estraessero documenti di tipologia diversa (Corrispettivi e fatture) il controllo viene effettuato sull'importo "Minimo corrispettivi" totalizzando imponibile e imposta.

# <span id="page-9-0"></span>**Menù**

Nel menu relativo alla 'Antievasione IVA e flussi telematici' (Contabilità -> Operazioni Periodiche - > Antievasione e Flussi) con la fast patch precedente sono state aggiunte una serie di funzionalità allora disabilitate.

Con la presente abbiamo reso disponibili Parametri, Estrazione Dati e Dati estratti.

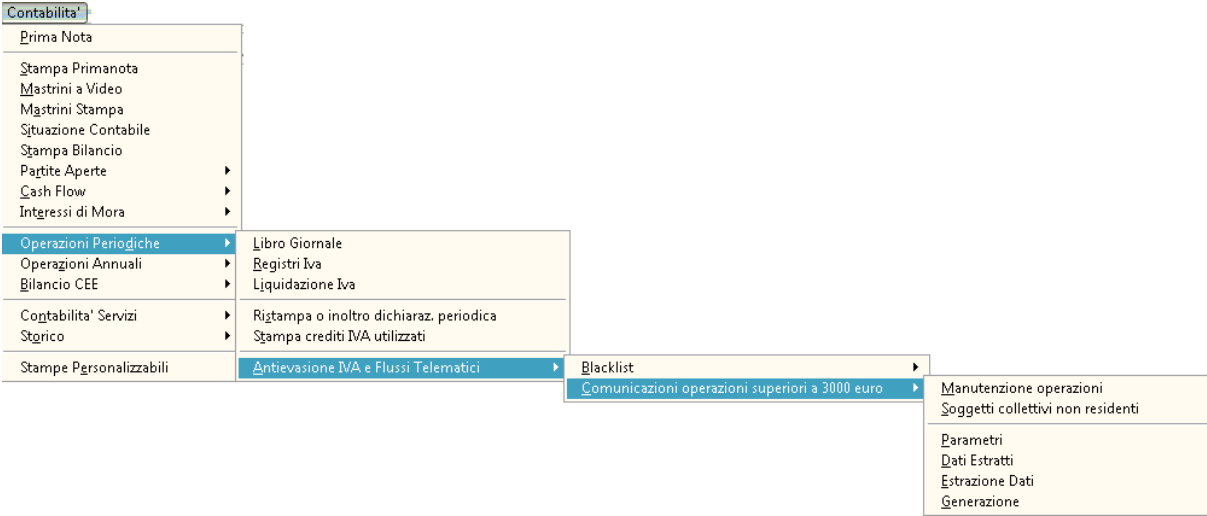

Fig. 2 – Menu - Comunicazioni operazioni superiori a 3.000 €

# <span id="page-10-0"></span>**E MODULO ANTIEVASIONE**

# <span id="page-10-1"></span>**Parametri dati estratti**

# <span id="page-10-2"></span>**Parametri generali**

In questa maschera l'Utente ha la possibilità di pilotare i comportamento che la procedura deve tenere, in fase di estrazione dati, così da rispondere a quanto prescritto dalla normativa sulla base delle peculiarità aziendali:

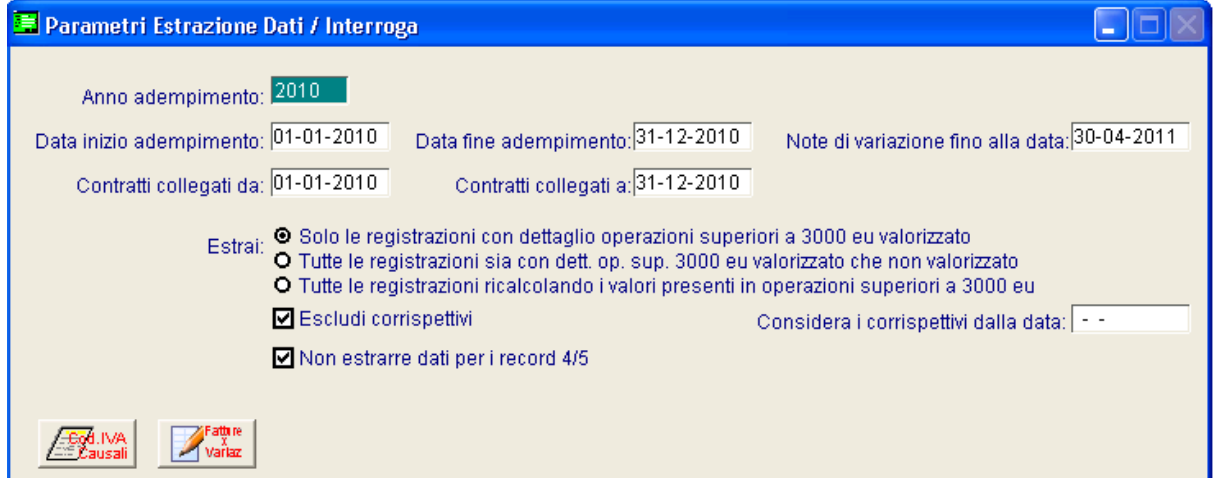

Fig. 3 – Parametri dati estratti – Parametri generali

I parametri generali contengono le impostazioni generali che verranno seguite dalla procedura in fase di estrazione dati, mentre i bottoni permettono di definire delle deroghe ai criteri standard Zucchetti di estrazione.

Vediamo nel dettaglio i vari campi:

#### **■ Anno di adempimento**

Campo obbligatorio in cui inserire l'anno per il quale l'estrazione dovrà seguire la parametrizzazione ad esso associata; non è possibile creare più parametrizzazioni per un medesimo anno.

#### ■ Data inizio....fine adempimento

In questi campi devono essere inserite le date di inizio e fine adempimento; sono campi obbligatori che la procedura popola automaticamente, prendendo spunto dall'anno di adempimento, rispettivamente con i valori "01/01/Anno" e "31/12/Anno"; non ci sono controlli o blocchi che impediscano la modifica di quanto proposto in automatico.

#### Note di variazione fino alla data

Presupponendo che le note di variazione dovranno essere comunicate specificamente utilizzando esclusivamente gli appositi record tipo 4 e 5, da valorizzarsi quando la nota di variazione sarà registrata in anno successivo rispetto a quello di comunicazione della operazione principale (questo sia nel caso che l'operazione sia stata comunicata che no), è stata data la possibilità di considerare come facenti parte dell'anno in comunicazione le note di variazione registrate successivamente alla data di fine adempimento e riferite a documenti originari facenti parte del periodo di estrazione considerato.

#### Contratti collegati da….a

Campi popolati automaticamente dalla procedura in base all'anno di adempimento definito in testata; l'utente è poi libero di estendere l'intervallo temporale per includere ai fini del controllo sui limiti degli importi anche documenti di tipologia 'contratto collegato' di competenza diversa.

Le due date si riferiscono all'intervallo temporale preso in considerazione dalla procedura in fase di estrazione dati per verificare se i documenti estratti nel periodo e di tipologia 'contratti collegati' raggiungano il limite poiché collegati ad altri documenti di competenza diversa, ma facenti parte del medesimo contratto.

Tuttavia, verificato che il raggruppamento determina l'obbligo di comunicazione, le registrazioni estratte saranno solo quelle con data di registrazione interna all'anno oggetto di comunicazione(verrà data opportuna avvertenza nella stampa).

#### Estrai

Una volta definiti i range temporali entro i quali la procedura opererà l'estrazione dei dati, le opzioni di seguito evidenziate dettagliano quale regola di estrazione deve essere tenuta, ovvero:

Solo le registrazioni con dettaglio operazioni superiori a 3000 eu valorizzato

In questo caso la procedura estrarrà solo le registrazioni in cui il bottone 3.000€ appositamente introdotto in prima nota, allo scopo di recepire quanto necessario alla compilazione del file richiesto, risulta in tutto o in parte compilato fermo restando i limiti a valore impostati nei parametri iva (minimo fatture, minimo corrispettivi e minimo fatture corrispettivi).

 Tutte le registrazioni sia con dettaglio operazioni superiori a 3000 eu valorizzato che non valorizzato

In questo caso (opzione che la procedura imposta come predefinita), vengono estratte tutte le registrazioni comprese nei limiti a valore impostati nei parametri iva (minimo fatture, minimo corrispettivi e minimo fatture corrispettivi) sia che abbiano o meno compilato i dati relativi ai 3.000€ in prima nota. Per le registrazioni prive di informazioni relative alla comunicazione la procedura, in fase di estrazione, viene calcolato automaticamente il valore relativo all'obbligo attingendo i dati necessari dall'anagrafica degli intestatari e dal tipo documento (causale contabile) oggetto dell'estrazione.

Tutte le registrazioni ricalcolando i valori presenti in operazioni superiori a 3000 eu

In questo caso, a prescindere da quanto valorizzato in prima nota nel bottone 3.000€, vengono estratte tutte le registrazioni comprese nei limiti a valore impostati nei parametri iva (minimo fatture, minimo corrispettivi e minimo fatture corrispettivi) ed in fase di estrazione viene calcolato automaticamente il valore relativo all'obbligo, attingendo i dati necessari dall'anagrafica degli intestatari e dal tipo documento (causale contabile) oggetto dell'estrazione.

#### $\boxtimes$  Escludi corrispettivi

L'attivazione di questo flag esclude l'estrazione di qualunque registrazione in prima nota relativa a corrispettivi iva.

#### ■ Considera i corrispettivi alla data

Data di partenza dalla quale far estrarre alla procedura le registrazioni in prima nota relative ai corrispettivi iva (la normativa stessa ci indica il 1° luglio 2011 come data di inizio per l'estrazione e la comunicazione di questo tipo di registrazione).

#### ■ Non estrarre i dati per i record 4/5

Questo flag non estrae le registrazioni destinate a popolare i record 4 e 5 (note di variazione).

Ai "Parametri generali" vengono poi affiancati ulteriori discriminanti che permetteranno di pilotare l'inclusione o l'esclusione, nei dati estratti, di registrazioni facenti parte del sistema di scrematura/identificazione messo a disposizione del sistema; in particolare sarà possibile agire con:

- o Parametri dati IVA;
- o Parametri causali note di variazione;

Nel dettaglio verrà di seguito precisato il loro funzionamento:

## <span id="page-12-0"></span>**Parametri dati IVA**

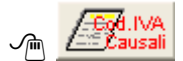

Con la compilazione di questo bottone è possibile derogare alla regola di estrazione standard, includendo o escludendo le registrazioni identificate da una specifica causale contabile, tipo registro, numero registro e/o codice IVA.

| <b>For Parametri dati IVA / Interroga</b> |                              |                |                |            |
|-------------------------------------------|------------------------------|----------------|----------------|------------|
| Causale Descrizione                       | Tipo registro M.reg. Cod.IVA |                |                | Condizione |
|                                           |                              | $\overline{0}$ | $\overline{0}$ |            |
|                                           |                              | $\overline{0}$ | n              |            |
|                                           |                              | $\Omega$       | n              |            |
|                                           |                              | 0              | n              |            |
|                                           |                              | $\Omega$       | n              |            |
|                                           |                              | $\Omega$       | n              |            |
|                                           |                              | 0              | n              |            |
|                                           |                              | 0              | n              |            |
|                                           |                              | 0              | n              |            |
|                                           |                              | 0              | n              |            |

Fig. 4 - Parametri dati estratti – Parametri dati IVA

#### **■ Causale**

Campo che accoglie la causale da parametrizzare

#### Tipo registro

Tipologia di registro iva che funge da filtro per la parametrizzazione

#### **■ Numero registro**

Numero di registro iva da filtrare

#### Condizione

- **⊙** Includi
- **⊙** Escludi

Condizione che determina l'inclusione o l'esclusione relativamente ai dati suindicati

La seguente parametrizzazione può risultare utile in presenza di autofattura che movimenta nel castelletto iva entrambi i registri per escludere dal calcolo dell'imponibile/imposta il registro delle Vendite o per gestire eventuali eccezioni riconducibili a specifiche registrazioni operate dall'azienda.

# <span id="page-13-0"></span>**Parametri causali note di variazione**

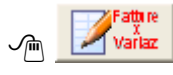

All'interno di questo bottone possono essere identificate come note di variazione, in aggiunta alle causali di prima nota di tipo "nota di credito" che la procedura considera già come appartenenti a questa categoria, anche altre causali contabili allo scopo utilizzate dall'azienda, tipicamente incrementative.

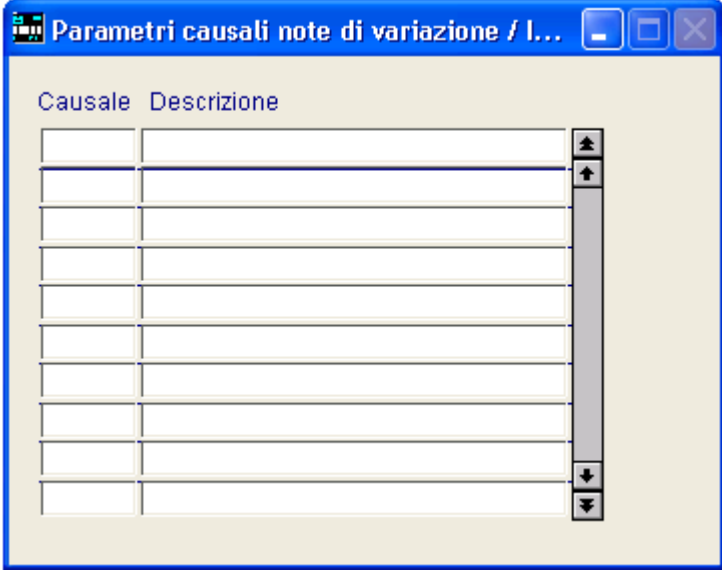

Fig. 5 - Parametri dati estratti – Parametri causali note di variazione

#### **■ Causale**

Campo in cui inserire la causale contabile da considerare come nota di variazione.

La seguente cartella accoglie l'elenco delle causali contabili che devono essere estratte come note di variazione.

Nel caso si selezioni una causale di tipologia fattura per gestire eventuali fatture incrementative, vengono estratte come note di rettifica le sole registrazioni contabili che non presentino il bottone 3000 € valorizzato.

# <span id="page-15-0"></span>**Preliminari estrazione**

I criteri standard seguiti dalla procedura per estrarre i dati da registrazioni contabili sono:

- 1. Il registro movimentato nelle registrazioni contabili deve essere ACQUISTI o CESSIONI o CORRISPETTIVI CON SCORPORO
- 2. La data di registrazione compresa nell'anno di estrazione (fatta eccezione per le note di variazione per cui può essere indicato un intervallo temporale di estrazione maggiore rispetto al periodo che si sta estraendo).
- 3. La tipologia di documenti estratti deve essere Fattura, Note di credito e Fattura corrispettivi e corrispettivi intestati (se il flag 'Escludi corrispettivi' nei Parametri risulta disattivo)
- 4. L'intestatario/intestatario del bottone 3.000 euro delle registrazione deve avere la combo box Operazioni rilevanti iva diverso da Escluso.
- 5. Le registrazioni devono movimentare codici iva con parametrizzazione diversa da Escluso.
- 6. Vengono escluse le fatture e note di credito intra

Rispetto ai seguenti criteri è però possibile nella maschera dei parametri

1. Possibilità di selezionare anche una causale riferita a tipologie documento 'Fatture Ue' e 'Note di credito Ue' nella sezione dei parametri che accoglie le eccezioni sui codici iva per includerle.

#### Nota bene:

E' stato ribadito che "...i record di dettaglio n.4 e n.5 sono relativi a note di variazione che intervengono su operazioni già comunicate e non già effettuate nello stesso anno in cui viene emessa/ricevuta la nota di variazione. Rimane dunque valido quanto stabilito dalla Circolare n.24 del 30 maggio 2011 sull'obbligo di comunicazione delle operazioni al netto delle note di variazione".

Da quanto sopra segue la necessità di verificare per ogni nota di variazione l'anno dell'operazione/i che la stessa rettifica.

Tale anno verrà determinato leggendo alternativamente

- $\triangleright$  la data di registrazione dell'operazione collegata alla nota di variazione tramite il legame introdotto con la gestione "Operazioni superiori a 3.000 €"
- l'apposito campo "Anno solare di riferimento dell'operazione" presente in Prima nota, introdotto nel 2007 per gestire la medesima informazione richiesta allora dagli Elenchi Clienti/Fornitori, ed utilizzato, assieme al collegato "Mese di riferimento dell'operazione", anche per la comunicazione delle note di variazione delle operazioni c.d. "Black List".

Segnaliamo che nell'invio di cui al termine del 31/12/2011, relativo all'anno solare 2010, non dovranno essere presenti all'interno del flusso telematico records di tipo n.4 e n.5.

E' noto che le note di variazione registrate nell'anno di comunicazione e relative ad operazione/i dell'anno stesso attratte da comunicazione dovranno essere opportunamente collegate mediante il sopra citato collegamento, o ripartite sulle eventuali diverse operazioni.

La procedura estrarrà comunque le note di variazione ricadenti nella casistica sopra descritta e non collegate direttamente all'operazione principale marcandole come "da non inviare" e permettendo all'utente di operare il collegamento direttamente dai dati estratti, o la manutenzione degli stessi.

Attualmente non possono essere comunicati importi negativi nei record 1, 2 o3.

## MODALITA' PAGAMENTO: IMPORTO FRAZIONATO

Sembra oggi chiaro che la "modalità pagamento= 2) importo frazionato" debba essere utilizzata quando l'operazione comunicata, non facendo parte di "corrispettivi periodici", sia di importo inferiore al limite per l'anno in comunicazione.

Il Flag introdotto in procedura a fronte di una bozza di specifiche tecniche dove il significato di tale valore non era così identificato, perde quindi di significato.

Pertanto il valore eventualmente impostato non verrà considerato dalla procedura di estrazione che setterà il valore relativo alla modalità di pagamento in funzione dell'operazione estratta.

# <span id="page-17-0"></span>**Estrazione dati**

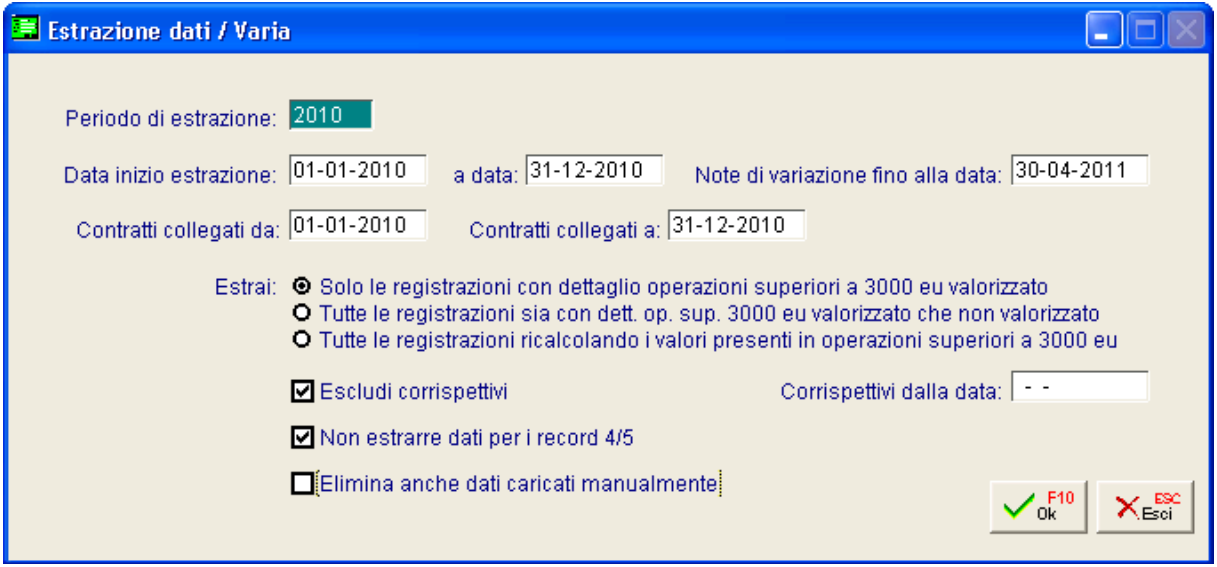

Fig. 6 – Estrazione dati

Dato il periodo di estrazione, che la procedura popola automaticamente in base alla data di sistema (ma può essere variato), la maschera in questione replica i campi presenti nei parametri, con le relative impostazioni definite per il medesimo periodo; esse vengono utilizzate dalla procedura per estrarre i dati utili ai fini della composizione del file previsto dalla normativa.

#### $\boxtimes$  Elimina anche i dati caricati manualmente

E' l'unico campo su cui l'utente può intervenire prima di far operare alla procedura l'estrazione dei dati; se attivato, permette alla procedura, in fase di estrazione di eliminare quanto caricato a mano nell'archivio dati estratti

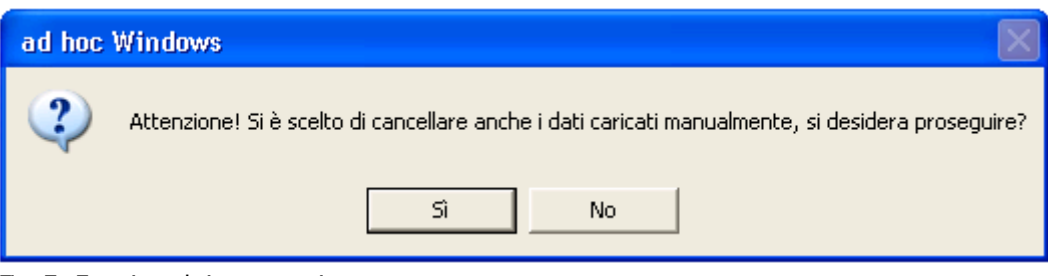

Fig. 7 - Estrazione dati – messaggio

Confermando il messaggio proposto di generazione completata, nel caso di incongruenze rilevate o nel caso di applicazione di quanto definito nei parametri, la procedura propone all'utente un ulteriore messaggio con relativa stampa.

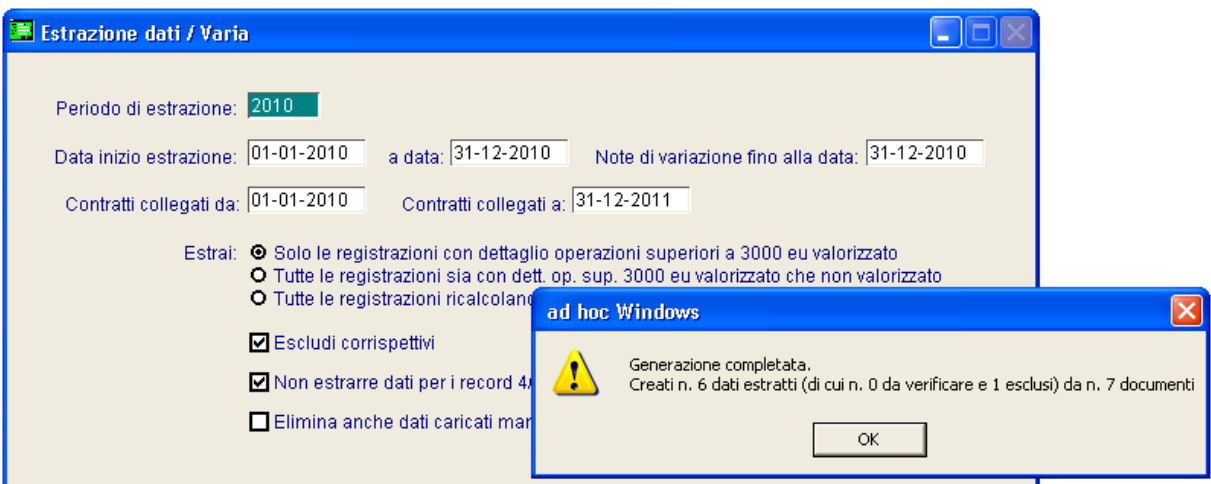

Fig. 8 - Estrazione dati – messaggio

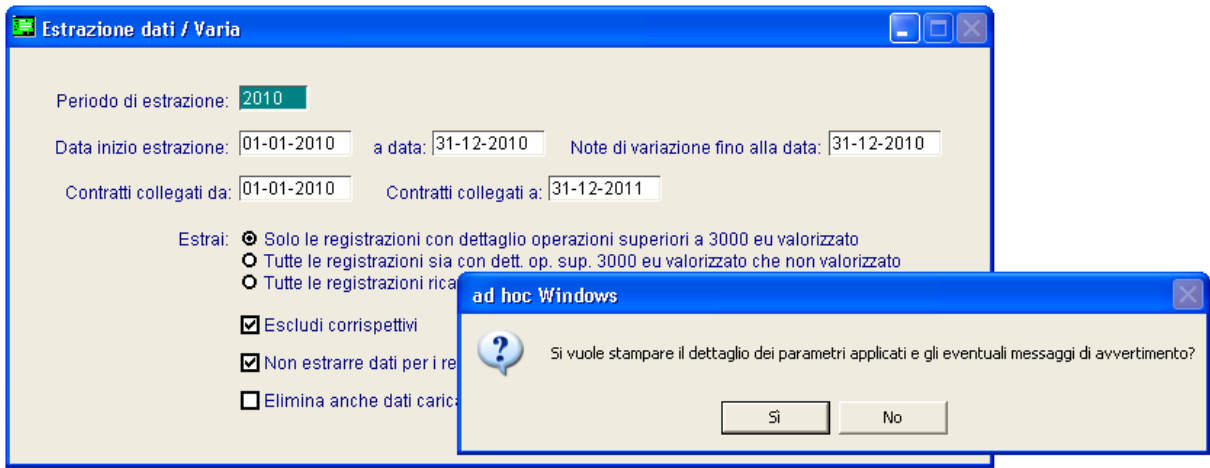

Fig. 9 - Estrazione dati – lancio stampa di verifica

Alla conferma del messaggio viene visualizzata la reportistica di avvertimento. In particolare nella stampa viene data evidenza dei Parametri applicati , con riguardo ai:

-Parametri dati iva;

-Parametri causali note di variazione;

-Inclusione di registrazioni contabili collegate a contratti, in seguito a definizione di intervallo temporale più esteso per considerare eventuali contratti collegati

Inoltre sono evidenziati gli intestatari, i cui dati estratti, risultano da verificare poiché alcuni documenti estratti presentano il flag 'Escludi documento dalla generazione' (confronta più avanti il significato di questo flag); sono inoltre evidenziati gli intestatari esclusi dalla generazione, poiché presentano anomalie a livello di dati anagrafici obbligatori per tipologia intestatario.

Nella stampa viene inoltre data evidenza di eventuali note di variazione da verificare perché relative a fatture originarie successive rispetto al periodo di competenza della nota di variazione stessa.

Di seguito un esempio di reportistica che riassume le varie segnalazioni gestite:

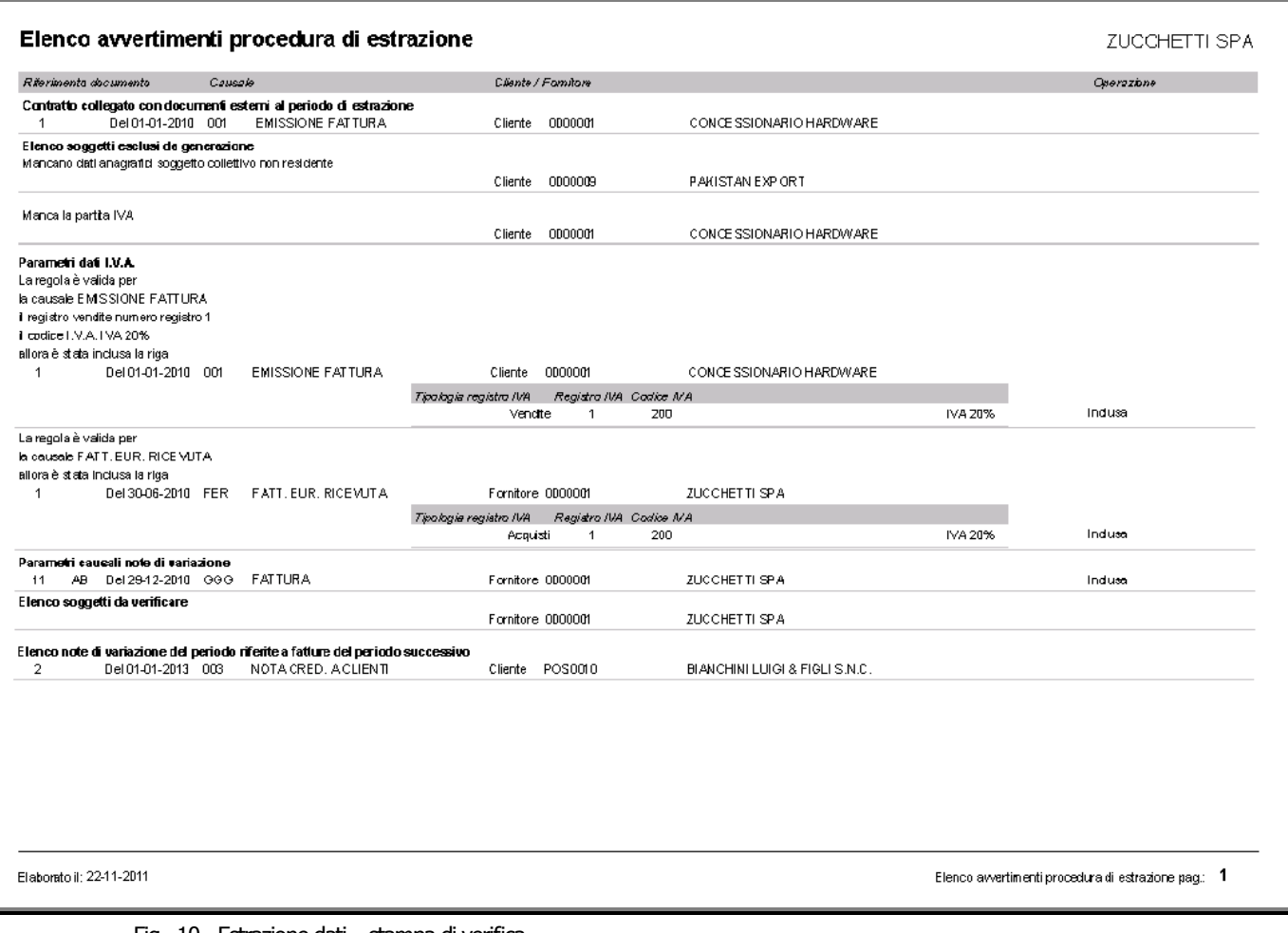

Fig. 10 - Estrazione dati – stampa di verifica

# <span id="page-20-0"></span>**Dati estratti**

In questo archivio viene conservata, divisa per intestatario (intestatario della registrazione contabile o se presente nel bottone 3000 euro), la lista delle operazioni e delle note di variazione divise in base ai tipi record previsti dall'obbligo e distinti in base alla tipologia del soggetto; in particolare si osservi che:

- Soggetto residente non titolare di partita iva (identificato con il flag cliente privato)
	- **tipo soggetto privato**
	- $\bullet$  tipo record 1 e tipo record 4
- Soggetto non residente (identificato come diverso da cliente privato, codice nazione diversa da vuota o ita o collegato ad un soggetto collettivo non residente)
	- **tipo soggetto non residente**
	- tipo record 3 e tipo record 5
- Soggetto residente titolare di partita iva (identificato come diverso da cliente privato o non residente)
	- tipo soggetto Iva
	- tipo record 2 e tipo record 4

Questo tipo di divisione trae origine da una corretta parametrizzazione delle anagrafiche degli intestatari.

Nell'elenco (zoom) dei dati estratti sono disponibili due colonne Escludi e Da verificare la valorizzazione ad S di una delle due colonne evidenziare la presenza di anomalie.

Vedremmo qui di seguito nella parte dedicata alle singole tipologie di soggetto con che criterio valorizza queste colonne.

# <span id="page-21-0"></span>**Dati Anagrafici**

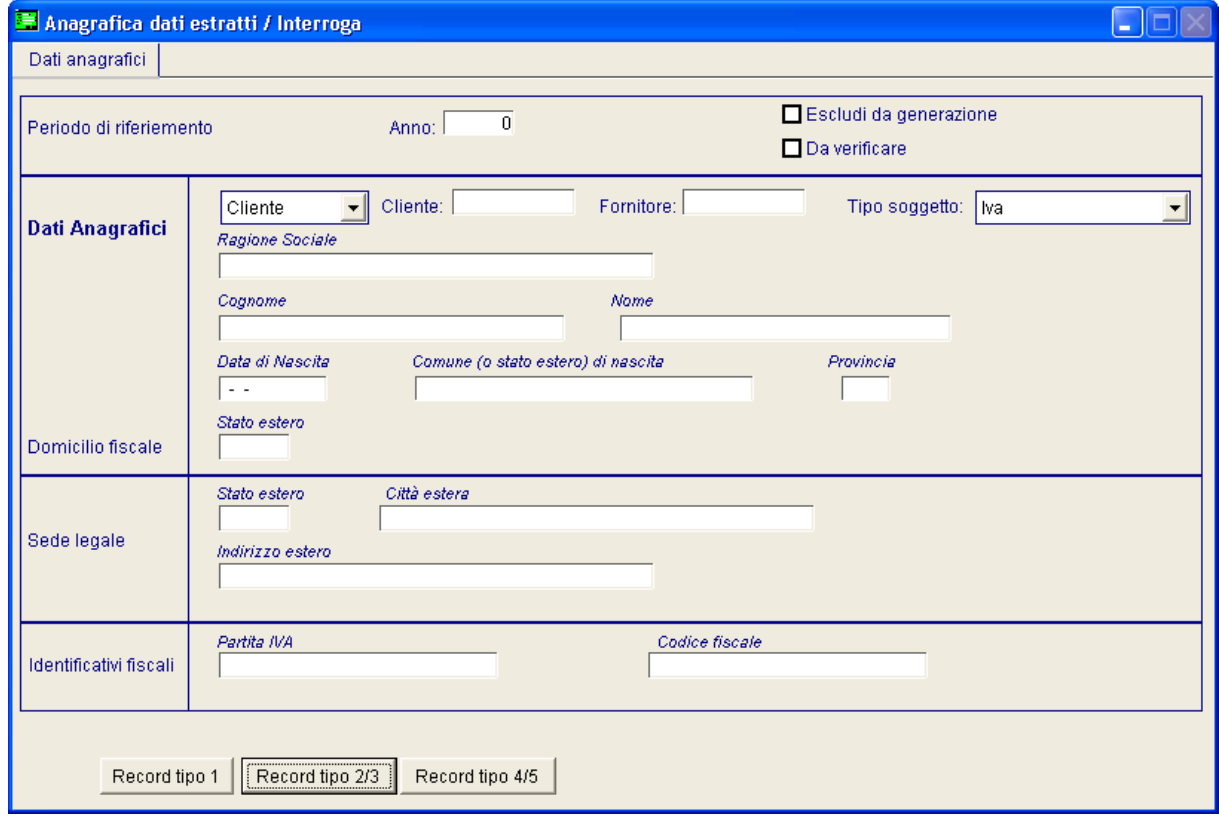

Fig. 11 – Anagrafica dati estratti

#### **圖 Anno**

Periodo di riferimento dei dati estratti

#### Escludi da generazione

Attivando il flag si escludono i dati estratti dalla fase di generazione file

#### $\boxtimes$  Da verificare

Se attivo, i dati estratti sono da verificare

# Dati anagrafici

#### Anagrafica

- **⊙** Cliente
	- **⊙** Fornitore

Definisce la tipologia di anagrafica dettagliando il nominativo del cliente/fornitore nel successivo

#### campo

#### Tipo soggetto

- $\odot$  Iva
- **⊙** Privato
- Non residente

Tipologia di soggetto dell'anagrafica estratta (estratto in base alle impostazioni delle anagrafiche e dettagliate precedentemente).

#### ■ Descrizione soggetto / Ragione sociale

Denominazione /ragione sociale relativa alla controparte

**圖 Cognome** 

Cognome controparte estratta

**圖** Nome

Nome controparte estratta

Data di nascita

Data di nascita controparte estratta

#### ■ Comune (o stato estero) di nascita

Comune (o stato estero) di nascita controparte estratta

#### **A** Provincia

Provincia di nascita controparte estratta

# Domicilio fiscale

**■ Stato estero** 

Codice dello stato estero del domicilio fiscale

### Sede legale

#### **■ Stato estero**

Codice dello stato estero della sede legale

#### **■ Città estera**

Città estera della sede legale

#### **■ Indirizzo estero**

Indirizzo estero della sede legale

# Identificativi fiscali

#### **■ Partita IVA**

Partita iva della controparte

#### **■ Codice fiscale**

Codice fiscale della controparte

# <span id="page-24-0"></span>**Soggetto Privato**

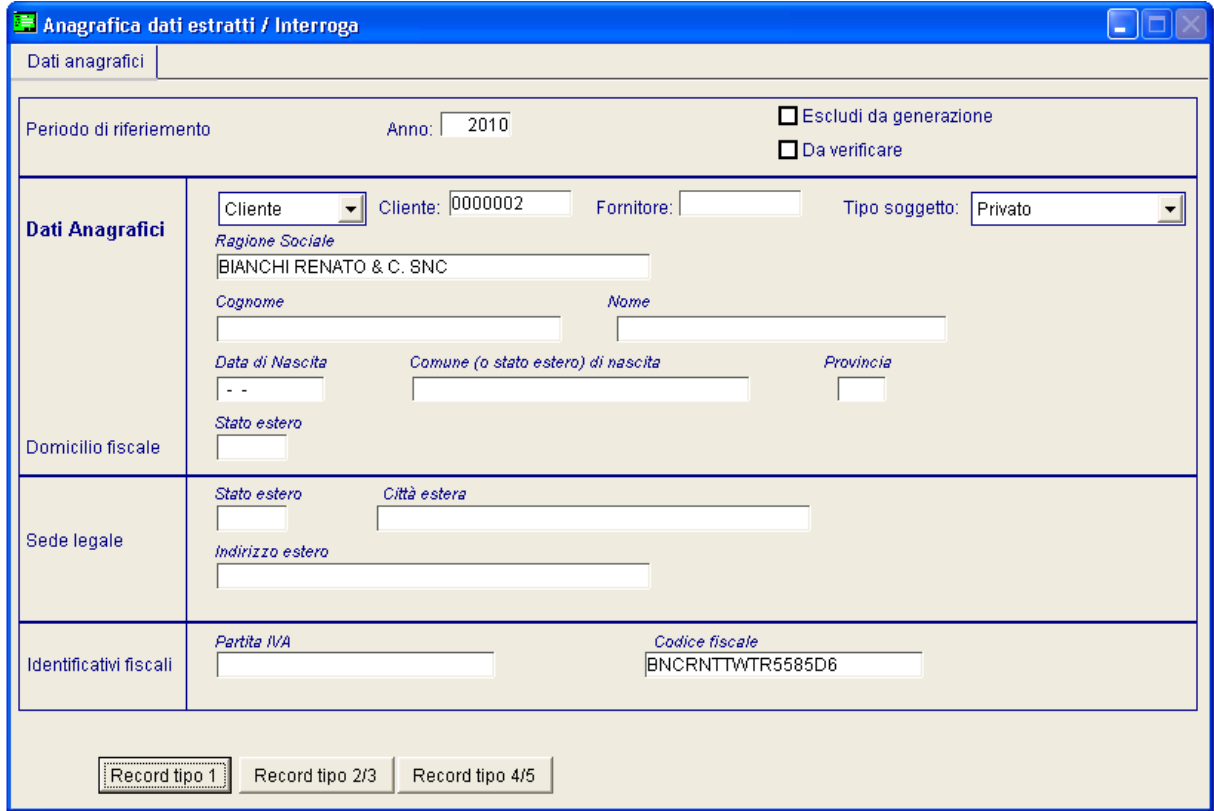

Fig. 12 – Anagrafica dati estratti – Dati anagrafici soggetto Privato

La cartella dati anagrafici accoglie i dati anagrafici della controparte Ragione sociale, Partita Iva e Codice Fiscale. Quest'ultimo è l'elemento essenziale ai fini di una corretta comunicazione. Qualora, in caso di estrazione la procedura rilevi l'assenza di questo dato la stampa a corredo ne da evidenza tra l'elenco dei soggetti esclusi dalla generazione e il dato viene estratto con attivo il flag " Escludi da generazione". Sarà cura dell'utente integrare il dato mancante ed eliminare il flag di esclusione.

Il flag "da verificare" viene attivato in fase di estrazione qualora la procedura rilevi, tra i dati estratti, almeno un documento escluso dalla generazione (flag presente sulle singole righe dei record). In particolare il flag "escludi documento da generazione" viene attivato di default se viene estratta una o più note di variazione nel record 1.

# <span id="page-25-0"></span>**Soggetto Iva**

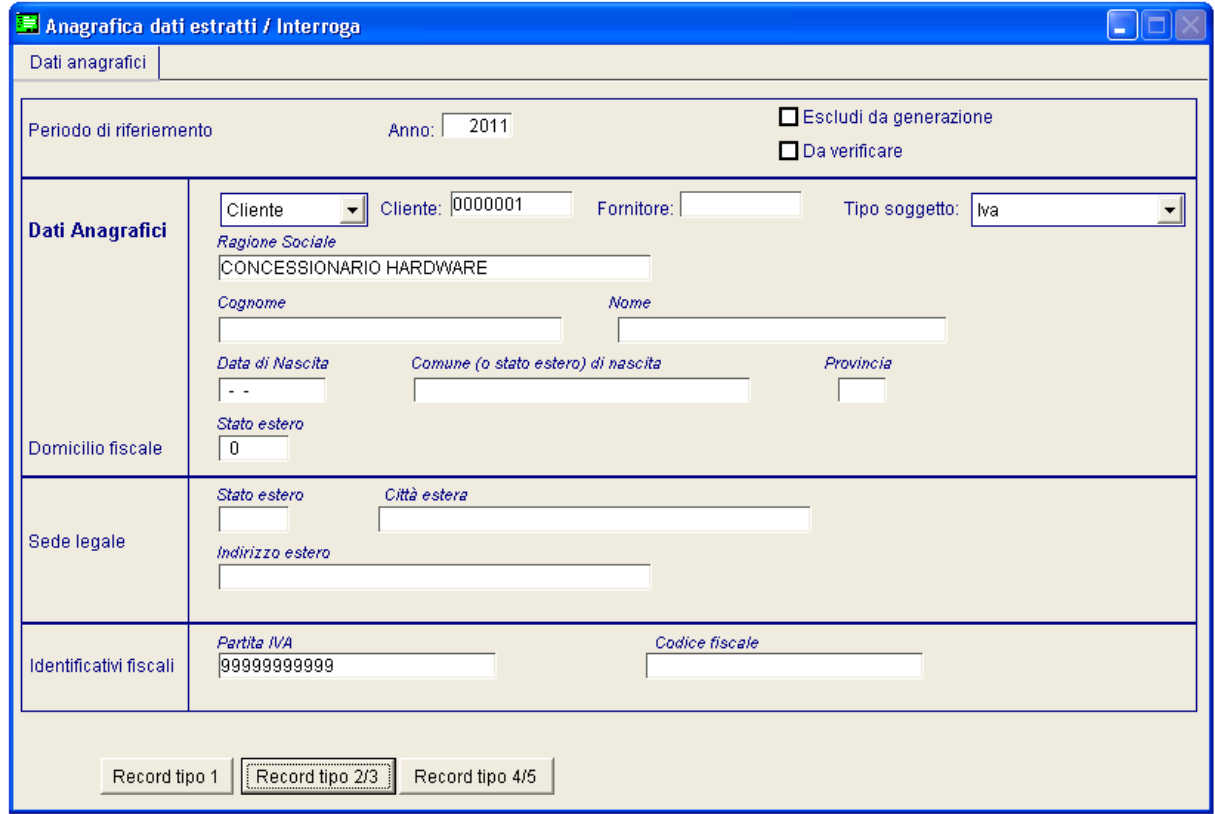

Fig. 13 - Anagrafica dati estratti – Dati anagrafici soggetto Iva

La cartella dati anagrafici accoglie i dati anagrafici della controparte Ragione sociale e Partita Iva. Quest'ultima è l'elemento essenziale ai fini di una corretta comunicazione. Qualora, in caso di estrazione la procedura rilevi l'assenza di questo dato la stampa a corredo ne da evidenza tra l'elenco dei soggetti esclusi dalla generazione e il dato viene estratto con attivo il flag " Escludi da generazione". Sarà cura dell'utente integrare il dato mancante ed eliminare il flag di esclusione.

Il flag "da verificare" viene attivato in fase di estrazione qualora la procedura rilevi, tra i dati estratti, almeno un documento escluso dalla generazione (flag presente sulle singole righe dei record). In particolare il flag "escludi documento da generazione" viene attivato di default se viene estratta una o più note di variazione nel record 2

# <span id="page-26-0"></span>**Soggetto non residente**

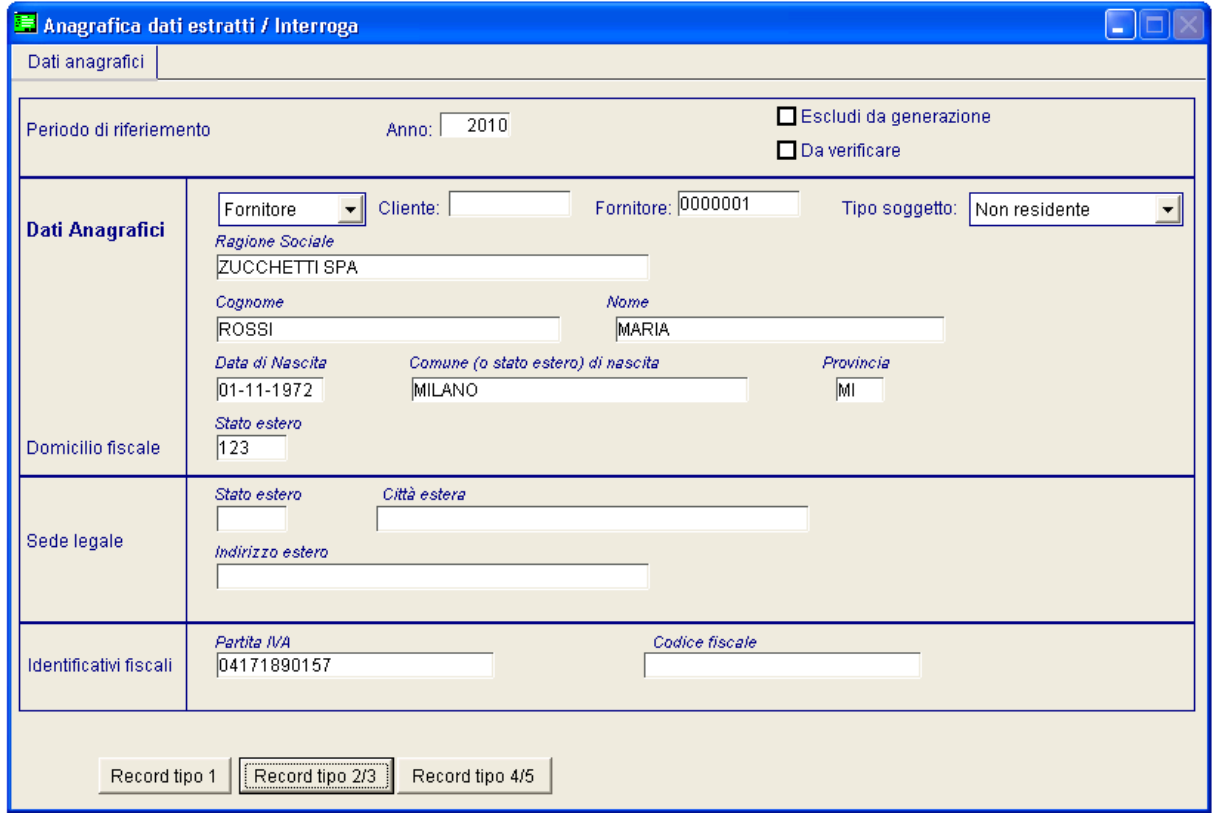

Fig. 14 - Anagrafica dati estratti – Dati anagrafici soggetto Non residente

La cartella dati anagrafici accoglie i dati anagrafici della controparte non residente che si distingue tra:

- Controparte persona fisica: in fase di estrazione per questa tipologia di soggetti vengono richiesti come dati obbligatori cognome, nome, data di nascita, comune o stato estero di nascita e provincia di nascita. Tali dati vengono prelevati dall'anagrafica del cliente/fornitore oppure, se presente il necessario collegamento, dall'archivio dei soggetti collettivi non residenti;
	- e
- Controparte persona giuridica: in fase di estrazione per questa tipologia di soggetti vengono richiesti come dati obbligatori denominazione o ragione sociale, stato estero della sede legale e indirizzo estero della sede legale. Tali dati vengono prelevati dall'anagrafica del cliente/fornitore.

Qualora, in caso di estrazione la procedura rilevi l'assenza di questi dati la stampa a corredo ne da evidenza tra l'elenco dei soggetti esclusi dalla generazione e il dato viene estratto con attivo il flag "Escludi da generazione". Sarà cura dell'utente integrare il dato mancante ed eliminare il flag di esclusione.

Il flag "da verificare" viene attivato in fase di estrazione qualora la procedura rilevi, tra i dati estratti, almeno un documento escluso dalla generazione (flag presente sulle singole righe dei record). In particolare il flag "escludi documento da generazione" viene attivato di default se viene estratta una o più note di variazione nel record 3.

# <span id="page-27-0"></span>**Record di tipo 1**

Come sopra indicato ricordiamo che questo record deve essere valorizzato solo per i soggetti di tipo Privato.

| Data Op.                                                                          | Mod. Pag.                           | Importo dovuto | Coll.         |                                                                     |
|-----------------------------------------------------------------------------------|-------------------------------------|----------------|---------------|---------------------------------------------------------------------|
| 31-12-2010                                                                        | Imp. non fraz $\blacktriangleright$ | 4800,0000      | $\frac{1}{1}$ | <mark>第</mark> EN.<br>$\blacksquare$ Fatt                           |
| $\sim$ $\sim$                                                                     | ▼                                   | 0,0000         |               | $\mathbf{E}_{\text{Collega}}$                                       |
| . .                                                                               | ▼                                   | 0,0000         |               |                                                                     |
| . .                                                                               | ▼                                   | 0,0000         |               |                                                                     |
| $\frac{1}{2} \left( \frac{1}{2} \right) = \frac{1}{2} \left( \frac{1}{2} \right)$ | ▼                                   | 0,0000         |               | Tipo operazione:<br>Contratti collegati<br>$\overline{\phantom{a}}$ |
| $ -$                                                                              | ▼                                   | 0,0000         |               | Riferimento contratto:                                              |
| $\sim$ $\sim$                                                                     | ▼                                   | 0,0000         |               |                                                                     |
| $\sim$ $\sim$                                                                     | ▼                                   | 0,0000         |               | Tipo fattura:<br>Saldo                                              |
| $ -$                                                                              | ▼                                   | 0,0000         |               | Tipo estrazione:                                                    |
| $\sim$ $\sim$                                                                     | $\blacktriangledown$                | 0,0000         |               | Nessuna forzatura<br>۰                                              |
| $\ddot{\phantom{1}}$                                                              | ▼                                   | 0,0000         |               | Escludi documento da generazione)                                   |
| . .                                                                               | ▼                                   | 0,0000         |               |                                                                     |
| $ -$                                                                              | ▼                                   | 0,0000         |               |                                                                     |
| $\frac{1}{2} \left( \frac{1}{2} \right)$                                          | $\overline{\phantom{a}}$            | 0,0000         |               |                                                                     |
| $\frac{1}{2} \left( \frac{1}{2} \right) = \frac{1}{2}$                            | ▼                                   | 0,0000         |               |                                                                     |
| $ -$                                                                              | ▼                                   | 0,0000         |               |                                                                     |
| $\sim$ $\sim$                                                                     | ▼                                   | 0,0000         |               |                                                                     |
| $\sim$ $\sim$                                                                     | ▼                                   | 0,0000         |               |                                                                     |
| $\sim$                                                                            | ▼                                   | 0,0000         |               |                                                                     |
| $\sim$ $\sim$                                                                     | $\overline{\phantom{a}}$            | 0,0000         | Ŧ             |                                                                     |
|                                                                                   | Totale documenti:                   | 1,000000       |               |                                                                     |
|                                                                                   | Totale importo dovuto:              | 4800,000000    |               |                                                                     |

Fig. 15 - Anagrafica dati estratti – Report tipo 1

#### **■ Data operazione**

Data dell'operazione estratta

#### Modalità di pagamento

- Importo non frazionato
- Import frazionato
- Corrispettivi periodici

Definisce la modalità di pagamento del dato estratto

#### **■ Importo dovuto**

Campo in cui è dettagliato l'importo dovuto

#### **■ Collega**

La valorizzazione ad S del seguente campo indica che al record risulta qualche registrazione collegata, che concorre a determinare l'importo della riga. La registrazione collegata verrà indicata nel bottone Collega.

#### **Tipo Operazione**

Ecco di seguito i valori che può assume il campo:

- Nessuno
- Corrispettivi Periodici
- Contratti Collegati

#### ■ Riferimento Contratto

Riporta se presente il riferimento del contratto.

#### Tipo Fattura

Ecco di seguito i valori che può assume il campo:

- **⊙ Saldo**
- Acconto
- Nota a rettifica
- **⊙ Corrispettivi**

#### $\Box$  Tipo Estrazione

Definisce la modalità di estrazione dell'operazione a livello di dati sensibili per la comunicazione IVA.

I campi sopra indicati possono essere letti dal Bottone 3000 di Primanota o ricalcolati in automatico secondo la scelta indicata nei parametri di estrazione

#### $\boxtimes$  Escludi documento da generazione

Se attivo, identifica come esclusa la riga del documento dalla generazione

# <span id="page-29-0"></span>**Record di tipo 2/3**

Come sopra indicato ricordiamo che questi tipi di record devono deve essere valorizzati:

- Record 2 per i soggetti di tipo Privato ed IVA.<br>Record 3 solo per i soggetti di tipo Non reside
- solo per i soggetti di tipo Non residente.

|                                                                               | <b>Dettaglio dati estratti / Varia</b>                                                                |                                        |                |                |                                          |                         | $\Box$ d $\times$    |  |  |  |
|-------------------------------------------------------------------------------|----------------------------------------------------------------------------------------------------|----------------------------------------|----------------|----------------|------------------------------------------|-------------------------|----------------------|--|--|--|
| Data op.                                                                      | Num, fattura                                                                                          | Mod. pag.                              | Importo dovuto | Imposta dovuta | Operazione                               | Coll.                   |                      |  |  |  |
| $01 - 01 - 2010$                                                              | 11                                                                                                    | Imp. Fraz.<br>$\overline{\phantom{a}}$ | 1000,0000      | 200,0000       | Cess./Prest.<br>$\blacktriangledown$     | $\frac{1}{1}$           |                      |  |  |  |
| 01-01-2010                                                                    | $\overline{a}$                                                                                        | Corr. period v                         | 3583,3300      | 716,6700       | Cess./Prest.<br>$\overline{\phantom{a}}$ | s                       | <b>B</b><br>Leollega |  |  |  |
| $\sim$ $\sim$                                                                 | $\bf{0}$                                                                                              | ▼                                      | 0,0000         | 0,0000         | $\overline{\phantom{a}}$                 |                         |                      |  |  |  |
| $\sim$                                                                        | $\bf 0$                                                                                               | $\overline{\phantom{a}}$               | 0,0000         | 0,0000         | ┯║                                       |                         |                      |  |  |  |
| $\sim$ $\sim$                                                                 | $\overline{0}$                                                                                        | $\overline{\phantom{a}}$               | 0,0000         | 0,0000         | $\mathbf{r}$                             |                         | <u> پريلو</u>        |  |  |  |
| $\sim$                                                                        | $\bf{0}$                                                                                              | $\overline{\phantom{0}}$               | 0,0000         | 0,0000         | $\vert$                                  |                         |                      |  |  |  |
| $\sim$ $\sim$                                                                 | $\bf 0$                                                                                               | ▼                                      | 0,0000         | 0,0000         | $\vert$                                  |                         | Т<br>Fatt            |  |  |  |
| $\ddot{\phantom{1}}$                                                          | $\overline{0}$                                                                                        |                                        | 0,0000         | 0,0000         | $\mathbf{r}$                             |                         |                      |  |  |  |
| $\sim$ $\sim$                                                                 | $\mathbf{0}$                                                                                          | $\overline{\phantom{a}}$               | 0,0000         | 0,0000         | ▾∥                                       |                         |                      |  |  |  |
| $\overline{a}$                                                                | $\overline{0}$                                                                                        | $\overline{\phantom{0}}$               | 0,0000         | 0,0000         | $\overline{\phantom{a}}$                 |                         |                      |  |  |  |
| $ -$                                                                          | $\bf{0}$                                                                                              | $\blacktriangledown$                   | 0,0000         | 0,0000         | $\blacktriangledown$                     |                         |                      |  |  |  |
| $\overline{\phantom{a}}$                                                      | 0                                                                                                    | $\overline{\phantom{a}}$               | 0,0000         | 0,0000         | $\blacktriangledown$                     |                         |                      |  |  |  |
| $\sim$ $\sim$                                                                 | $\bf{0}$                                                                                              | $\overline{\phantom{a}}$               | 0,0000         | 0,0000         | $\blacktriangledown$                     |                         |                      |  |  |  |
| $\sim$ $\sim$                                                                 | $\bf{0}$                                                                                              | $\overline{\phantom{a}}$               | 0,0000         | 0,0000         | $\blacktriangledown$                     |                         |                      |  |  |  |
| $\sim$                                                                        | $\overline{0}$                                                                                        | $\blacktriangledown$                   | 0,0000         | 0,0000         | $\blacktriangledown$                     |                         |                      |  |  |  |
| $ -$                                                                          | $\overline{0}$                                                                                        | ¥                                      | 0,0000         | 0,0000         | $\overline{\phantom{a}}$                 |                         |                      |  |  |  |
| $ -$                                                                          | $\overline{0}$                                                                                        | $\overline{\phantom{0}}$               | 0.0000         | 0.0000         | ▾                                        |                         |                      |  |  |  |
| $ -$                                                                          | $\bf{0}$                                                                                              | ÷                                      | 0,0000         | 0,0000         | $\blacktriangledown$                     |                         |                      |  |  |  |
| $\sim$ $\sim$                                                                 | $\bf{0}$                                                                                              | $\overline{\phantom{a}}$               | 0,0000         | 0,0000         | $\blacktriangledown$                     |                         |                      |  |  |  |
| $\sim$ $\sim$                                                                 | $\overline{0}$                                                                                        | $\overline{\phantom{a}}$               | 0,0000         | 0,0000         | $\overline{\phantom{a}}$                 | $\frac{1}{\frac{1}{2}}$ |                      |  |  |  |
|                                                                               | E<br>Tipo operazione:<br>Contratti collegati<br>$\blacktriangledown$<br>2,000000<br>Totale documenti: |                                        |                |                |                                          |                         |                      |  |  |  |
| Riferimento contratto:<br>xddddddddd<br>4583,330000<br>Totale importo dovuto: |                                                                                                    |                                        |                |                |                                          |                         |                      |  |  |  |
|                                                                               | 916,670000<br>Totale imposta dovuta:<br>Tipo fattura:<br>Saldo                                        |                                        |                |                |                                          |                         |                      |  |  |  |
| Tipo estrazione:<br>Nessuna forzatura                                         |                                                                                                    |                                        |                |                |                                          |                         |                      |  |  |  |
|                                                                               | Escludi documento da generazione                                                                      |                                        |                |                |                                          |                         |                      |  |  |  |

Fig. 16 - Anagrafica dati estratti – Report tipo 2/3

#### **■ Data operazione**

Data dell'operazione estratta

#### **■ Numero fattura**

Numero della fattura oggetto dell'estrazione

#### Modalità di pagamento

- Importo non frazionato
- Import frazionato
- Corrispettivi periodici

Definisce la modalità di pagamento del dato estratto

#### **■ Importo dovuto**

Campo che accoglie l'importo dovuto

#### **■ Imposta dovuta**

Campo che accoglie l'imposta dovuta

#### Operazione

- Cessioni/Prestazioni fornite
- Acquisti/Prestazioni ricevute

Tipologia dell'operazione estratta.

#### **圖** Collega

La valorizzazione ad S del seguente campo indica che al record risulta qualche registrazione collegata, che concorre a determinare l'importo della riga. La registrazione collegata verrà indicata nel bottone Collega.

#### **Tipo Operazione**

Ecco di seguito i valori che può assume il campo:

- Nessuno
- Corrispettivi Periodici
- Contratti Collegati

#### **■ Riferimento Contratto**

Riporta se presente il riferimento del contratto.

#### Tipo Fattura

Ecco di seguito i valori che può assume il campo:

- ⊙ Saldo
- Acconto
- Nota a rettifica
- Corrispettivi

#### $\Box$  Tipo Estrazione

Definisce la modalità di estrazione dell'operazione a livello di dati sensibili per la comunicazione IVA.

I campi sopra indicati possono essere letti dal Bottone 3000 di Primanota o ricalcolati in automatico secondo la scelta indicata nei parametri di estrazione

#### Escludi documento da generazione

Se attivo, identifica come esclusa la riga del documento dalla generazione

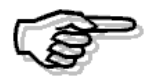

Ricordiamo che i record 1/2/3 sono destinati ad accogliere tutti i documenti Fattura, Fattura corrispettivi e corrispettivi intestati (se il flag 'Escludi corrispettivi' nei Parametri risulta disattivo) al netto delle note di credito.

Le Note di credito o Note di variazione se incluse in modo separato in questo record vorrà dire che sono relative all'anno in corso, che non hanno un collegamento diretto con la fattura, e che verranno marcate come escluse dalla generazione. Per ulteriori chiarimenti si rimanda al paragrafo Preliminari Estrazione.

# <span id="page-32-0"></span>**Record di tipo 4/5**

Come sopra indicato ricordiamo che questi tipi di record devono deve essere valorizzati:

- Record 4 per i soggetti di tipo Privato ed IVA.<br>Record 5 solo per i soggetti di tipo Non reside
- solo per i soggetti di tipo Non residente.

Ricordiamo che questi record sono destinati ad accogliere le note di variazione iva relative a fatture dell'anno precedente a quello di estrazione, è necessario precisare che vengono riportati sia i dati identificativi della nota di variazione che quelli della fattura da rettificare, se opportunamente collegate.

I valori che può assumere la nota di varizione sono:

- Credito in presenza di fatture incrementative (tipologia documento Fattura) o note di variazione (tipologia documento Nota di Credito) con castelletto iva in negativo;
- Debito in presenza di note di variazione (tipologia documento Nota di Credito) o fatture incrementative (tipologia documento Fattura) con castelletto iva in negativo.

| <b>Dettaglio dati estratti / Varia</b><br>$\Box$ $\times$<br>H. |                        |                     |                          |                                      |                        |                                    |                                                |  |  |  |
|-----------------------------------------------------------------|------------------------|---------------------|--------------------------|--------------------------------------|------------------------|------------------------------------|------------------------------------------------|--|--|--|
|                                                                 |                        |                     |                          |                                      |                        |                                    |                                                |  |  |  |
| Data op.                                                        | Num, nota var.         | Importo dovuto      | Imposta dovuta           | Data fatt. rett.                     | Num fatt, rett.        | Var. impo.                         | Var. impos.                                    |  |  |  |
| 01-01-2012                                                      | 41                     | 3000,0000           | 600,0000                 | 01-01-2012                           | 58                     | Debito<br>$\overline{\phantom{a}}$ | <b>A</b><br>Debito<br>$\overline{\phantom{a}}$ |  |  |  |
| $\sim$ $\sim$                                                   | 0                      | 0,0000              | 0,0000                   | $\sim$ $\sim$                        | $\overline{0}$         | $\overline{\phantom{a}}$           | $\bullet$<br>$\overline{\phantom{a}}$          |  |  |  |
| $\sim$                                                          | 0                      | 0,0000              | 0,0000                   | $\sim$                               | $\mathbf 0$            | ۰                                  | $\overline{\phantom{a}}$                       |  |  |  |
| $\sim$ $\sim$                                                   | 0                      | 0,0000              | 0,0000                   | $\sim$ $\sim$                        | $\overline{0}$         | ▾                                  | $\overline{\phantom{a}}$                       |  |  |  |
| $\sim$                                                          | 0                      | 0,0000              | 0,0000                   | $\sim$ $\sim$                        | 0                      | $\overline{\phantom{a}}$           | $\overline{\phantom{a}}$                       |  |  |  |
| $ -$                                                            | 0                      | 0,0000              | 0,0000                   | $\overline{a}$                       | 0                      | $\overline{\phantom{a}}$           | $\overline{\phantom{a}}$                       |  |  |  |
| $ -$                                                            | 0                      | 0,0000              | 0,0000                   | $\sim$ $\sim$                        | 0                      | ۰                                  | $\overline{\phantom{a}}$                       |  |  |  |
| $ -$                                                            | 0                      | 0,0000              | 0,0000                   | $\sim$ $\sim$                        | $\overline{0}$         | ▾                                  | $\overline{\phantom{a}}$                       |  |  |  |
| $ -$                                                            | 0                      | 0,0000              | 0,0000                   | $\sim$ $\sim$                        | 0                      | $\overline{\phantom{a}}$           | $\overline{\phantom{a}}$                       |  |  |  |
| - -                                                             | 0                      | 0,0000              | 0,0000                   | $\sim$                               | $\overline{0}$         | ۰                                  | $\overline{\phantom{a}}$                       |  |  |  |
| $ -$                                                            | 0                      | 0,0000              | 0,0000                   | $\sim$ $\sim$                        | 0                      | $\overline{\phantom{a}}$           | $\overline{\phantom{0}}$                       |  |  |  |
| $\sim$ $\sim$                                                   | 0                      | 0,0000              | 0,0000                   | $\sim$ $\sim$                        | $\bf{0}$               | ۰                                  | $\overline{\phantom{a}}$                       |  |  |  |
| $\sim$ $\sim$                                                   | $\overline{0}$         | 0,0000              | 0,0000                   | $\ddot{\phantom{0}}$                 | $\overline{0}$         | $\overline{\phantom{a}}$           | $\overline{\phantom{a}}$                       |  |  |  |
| $ -$                                                            | 0                      | 0,0000              | 0,0000                   | L.                                   | $\overline{0}$         | $\overline{\phantom{a}}$           | $\overline{\phantom{a}}$                       |  |  |  |
| $\sim$ $\sim$                                                   | 0                      | 0,0000              | 0,0000                   | $\sim$ $\sim$                        | 0                      | $\overline{\phantom{a}}$           | $\overline{\phantom{a}}$                       |  |  |  |
| $ -$                                                            | 0                      | 0,0000              | 0,0000                   | $\sim$ $\sim$                        | 0                      | ▾                                  | $\overline{\phantom{a}}$                       |  |  |  |
| $-$                                                             | 0                      | 0,0000              | 0,0000                   | $\sim$                               | $\bf{0}$               | $\overline{\phantom{a}}$           | $\overline{\phantom{0}}$                       |  |  |  |
| $\sim$                                                          | 0                      | 0,0000              | 0,0000                   | $\sim$                               | 0                      | $\overline{\phantom{0}}$           | $\overline{\phantom{a}}$                       |  |  |  |
| $\overline{\phantom{a}}$                                        | 0                      | 0,0000              | 0,0000                   | $\overline{a}$                       | 0                      | $\overline{\phantom{a}}$           | $\overline{\phantom{a}}$<br>۰                  |  |  |  |
| $ -$                                                            | 0                      | 0,0000              | 0,0000                   | $\sim$ $\sim$                        | $\overline{0}$         | $\mathbf{r}$                       | $\overline{\phantom{0}}$<br>⋤                  |  |  |  |
|                                                                 | Tipo operazione:       |                     |                          |                                      |                        |                                    |                                                |  |  |  |
| <mark>語</mark> EN.                                              |                        | Contratti collegati | $\overline{\phantom{a}}$ |                                      | Totale documenti:      | 1,000000                           |                                                |  |  |  |
|                                                                 | Riferimento contratto: |                     |                          |                                      | Totale importo dovuto: | 3000,000000                        |                                                |  |  |  |
| <b>Fatt</b>                                                     | Tipo fattura:          | Nota rettifica      |                          | 600,000000<br>Totale imposta dovuta: |                        |                                    |                                                |  |  |  |
| Tipo estrazione:<br>Nessuna forzatura                           |                        |                     |                          |                                      |                        |                                    |                                                |  |  |  |
| Escludi documento da generazione                                |                        |                     |                          |                                      |                        |                                    |                                                |  |  |  |

Fig. 17 - Anagrafica dati estratti – Report tipo 4/5

#### **■ Data operazione**

Data dell'operazione estratta

#### Numero nota di variazione

Numero della nota di variazione estratta

#### **■ Importo dovuto**

Definisce il'importo dovuto

#### **■ Imposta dovuta**

Definisce l'imposta dovuta

#### Data fattura rettificata

Data della fattura rettifica dalla nota di variazione

#### Numero fattura rettificata

Numero della fattura rettificata dalla nota di variazione

#### Variazione imponibile

- **⊙** Credito
- **⊙** Debito

Definisce la tipologia di variazione dell'imponibile causato dalla nota di variazione

#### Variazione imposta

- **⊙** Credito
- **⊙** Debito

Definisce la tipologia di variazione dell'imponibile causato dalla nota di variazione

#### Escludi documento da generazione

Se attivo, identifica come esclusa la riga del documento dalla generazione

# <span id="page-34-0"></span>**Bottoni record 1, 2/3, 4/5**

All'interno di ogni record ci sono tre bottoni

#### **<sup></sub>** Collega</sup>

Il bottone Collega consente di accedere alla visualizzazione dei movimenti di rettifica associati al record estratto.

#### **<sup>→</sup> Prima Nota**

Consente di accedere alla registrazione di prima nota.

#### Fattura

Consente di accedere ai documenti oggetto del dato estratto

# <span id="page-35-0"></span>**Stampa Dati Estratti**

Premendo F2 sulla maschera dei dati estratti esce la seguente maschera di selezione

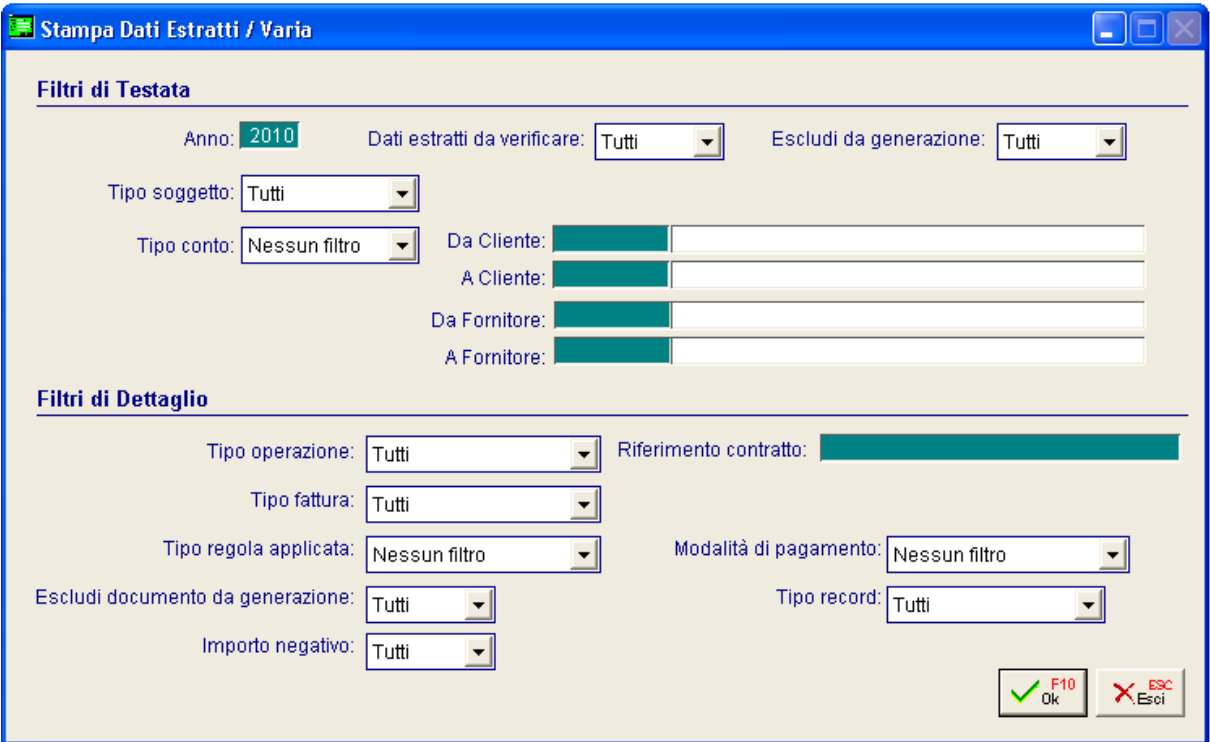

Fig. 18 - Manutenzione dati estratti – filtri

Grazie ai filtri presenti nell'apposita maschera la procedura permette all'utente finale di isolare i dati che necessitano di una verifica/manutenzione con la stampa.

# Filtri di Testata

**圖 Anno** 

Filtra l'anno relativo alle operazioni estratte

#### Dati estratti da verificare

- **⊙** Si No
- **⊙** Tutti

Filtra i dati estratti in base al fatto che siano o meno da verificare

#### Escludi da generazione

- $\odot$  Si
- No
- **⊙** Tutti

Filtra i record come esclusi o meno dalla generazione

#### Tipo soggetto

- **⊙** Iva
- **⊙** Privato
- Non residente
- **⊙** Tutti

Filtro in base al tipo di soggetto

#### Tipo conto

- Nessun filtro
- **⊙** Clienti
- Fornitori

Filtro sul tipo di intestatario

#### ■ Da Cliente/Fornitore ....A Cliente/Fornitore

In base alla selezione della combo precedente permette di filtrare un range di intestatari

# Filtri di Dettaglio

#### $\Box$  Tipo operazione

- **⊙** Tutti
- Nessuno
- Corrispettivi periodici
- Contratti Collegati

Il filtro è applicato sul tipo di operazione estratta

#### **■ Riferimento contratto**

Eventuale riferimento del contratto

#### Tipo fattura

- **⊙** Saldo
- Acconto
- Nota a rettifica
- **⊙ Corrispettivi**
- **⊙** Tutti

Il filtro è applicato sul tipo di fattura oggetto dell'estrazione

#### $\Box$  Tipo regole applicata

- Nessuno filtro
- **⊙** Dati Iva
- Note di variazione

Filtra la regola applicata in fase di estrazione

#### Modalità di pagamento

- Nessun filtro
- Imprto non frazionato
- Importo frazionato
- Corrispetti periodici

Filtro sulla modalità di pagamento

#### Escludi documento da generazione

- $\odot$  Si
- No
- **⊙** Tutti

Filtra in base all'esclusione o meno del documento dalla generazione

#### Tipo record

- **⊙** Tutti
- ⊙ Record 1
- Record 2/3
- Record 4/5

Filtro in base al tipo record valorizzato

#### Importo negativo

- **⊙** Si
- No
- **⊙** Tutti

Filtro su importo negativo estratto

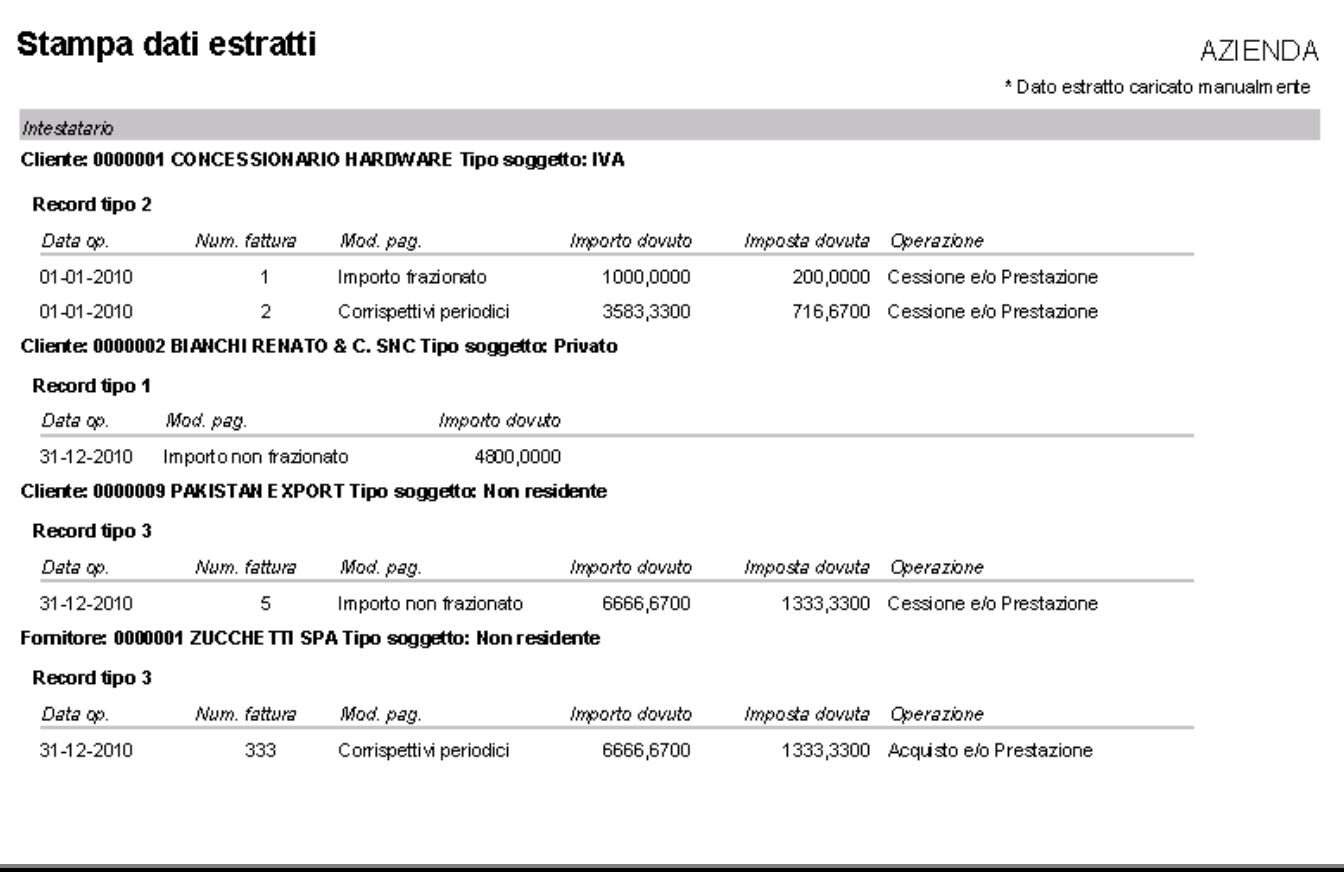

Fig. 19 - Stampa dati estratti

# <span id="page-39-0"></span>**Manutenzione operazioni superiori a 3.000 euro**

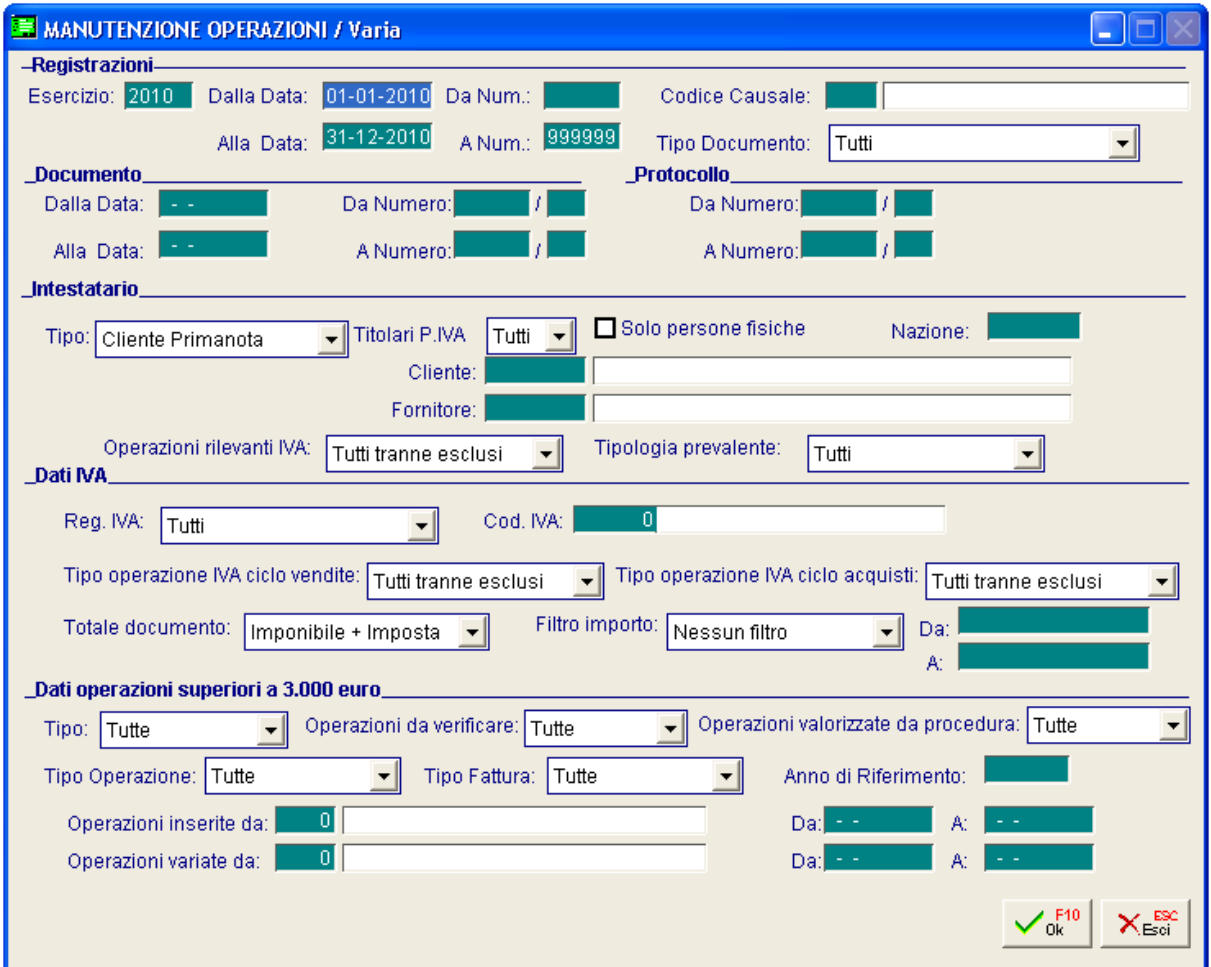

Fig. 20 - Manutenzione operazioni superiori a 3.000 euro – Filtri

In questa maschera è possibile ricercare le operazioni da manutenere attraverso tutta una serie di filtri che sono stati divisi in varie sezioni, in particolare:

- Registrazioni (filtri relativi ai dati di registrazione di primanota)
- Documento (filtri relativi ai dati del documento di primanota)
- Protocollo (filtri relativi ai dati del protocollo di primanota)
- Intestatario (filtri relativi all'intestatario dell'operazione di primanota)
- Dati IVA (filtri relativi ai dati iva)
- Dati operazioni superiori a 3.000 euro (filtro sui dati della maschera 'Operazioni superiori a 3.000 euro' alla quale si accede dalla primanota mediante il bottone '3.000€')

Nella parte relativa ai Dati operazioni superiori a 3.000 euro è stata aggiunta la possibilità di filtrare per le registrazioni che hanno il bottone 3.000 valorizzato per:

- Tipo Operazione
- Tipo Fattura
- Anno di riferimento

### Dati operazioni superiori a 3.000 euro

Tipo

Vengono selezionate le operazioni in base al fatto che siano stati valorizzati i dati contenuti all'interno del Bottone 3000€.

Se si sceglie l'opzione 'non valorizzate' le successive combo box saranno disabilitate.

La combo assume i seguenti valori:

**⊙** Tutte

- Operazioni già valorizzate
- Operazioni non valorizzate

#### **Tipo Operazione**

Vengono selezionate le operazioni in base al fatto che siano stati valorizzati i dati contenuti all'interno del Bottone 3000€.

Ecco di seguito i valori che può assume il campo:

**⊙** Tutte

- **⊙** Nessuno
- Corrispettivi Periodici
- Contratti Collegati

#### Tipo Fattura

Vengono selezionate le operazioni in base al fatto che siano stati valorizzati i dati contenuti all'interno del Bottone 3000€.

Ecco di seguito i valori che può assume il campo:

**⊙** Tutte

- **⊙ Saldo**
- Acconto
- Nota a rettifica
- **⊙ Corrispettivi**

#### Anno di riferimento

Editabile solo nel caso in cui al combo tipo fattura assume il valori di Nota a rettifica.

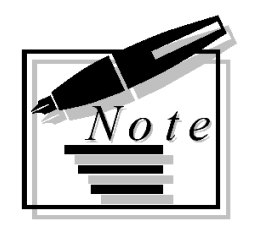

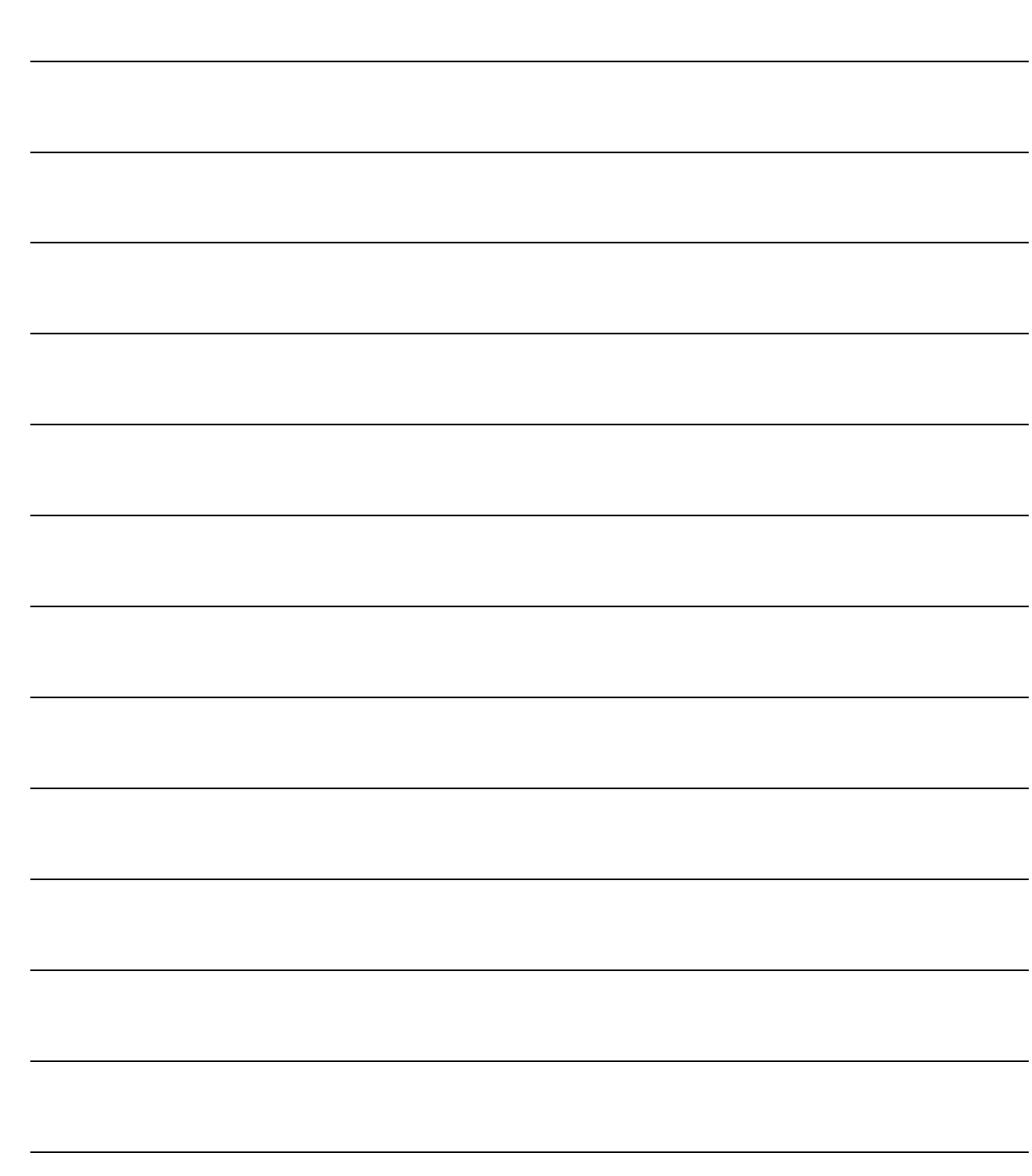